FAKULTETA ZA TEHNOLOGIJO POLIMEROV

Miha LUZAR

# **VZVRATNO INŽENIRSTVO IZDELKA**

Diplomsko delo

Slovenj Gradec, september 2022

## FAKULTETA ZA TEHNOLOGIJO POLIMEROV

# **VZVRATNO INŽENIRSTVO IZDELKA**

Diplomsko delo

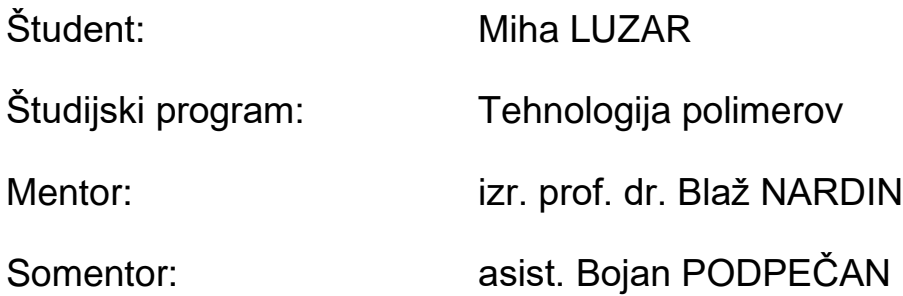

Slovenj Gradec, september 2022

Podpisani Miha Luzar izjavljam, da:

- je bilo predloženo diplomsko delo opravljeno samostojno pod mentorstvom;
- predloženo diplomsko delo v celoti ali v delih ni bilo predloženo za pridobitev kakršnekoli izobrazbe na drugi fakulteti ali univerzi;
- soglašam z javno dostopnostjo diplomskega dela v knjižnici Fakultete za tehnologijo polimerov v Slovenj Gradcu. Na Fakulteto za tehnologijo polimerov neodplačno, neizključno, prostorsko in časovno neomejeno prenašam pravico shranitve diplomskega dela v elektronski obliki, pravico reproduciranja ter pravico ponuditi diplomsko delo javnosti na svetovnem spletu preko repozitorija DiRROS.

Slovenj Gradec, \_\_\_\_\_\_\_\_\_\_\_\_ Podpis: \_\_\_\_\_\_\_\_\_\_\_\_\_\_\_\_\_\_\_\_

#### **POVZETEK**

#### **Vzvratno inženirstvo izdelka**

V diplomski nalogi bomo predstavili postopek vzvratnega inženirstva in tehnologijo 3D tiska. S pomočjo 3D skeniranja že obstoječega orodnega vložka in z urejanjem podatkov skeniranja bomo ustvarili skeniran 3D model vložka, ki ga bomo uporabili za pridobivanje potrebnih podatkov pri rekonstrukciji CAD modela orodnega vložka. Po izdelavi bomo model primerjali s skeniranim in ugotavljali njuno ujemanje, hkrati pa bomo primerjali skenirane modele z osnovnim CAD modelom in med sabo ter tako ugotavljali, ali je imela izdelava orodnih vložkov iz drugačnih materialov in z drugačnimi postopki vpliv na dimenzijska odstopanja. Prav tako bomo 3D skenirali brizgane kose, pridobljene iz orodnega vložka, in jih primerjali med sabo, da ugotovimo, kakšen vpliv imajo različni materiali orodnih vložkov na deformacije brizganih kosov.

#### **Ključne besede:**

3D tisk, 3D skeniranje, vzvratno inženirstvo, kontrola kakovosti, modeliranje.

#### **SUMMARY**

#### **Reverse engineering of a product**

In this thesis we will present the reverse engineering process and 3D printing technology. By 3D scanning an existing tool insert and editing the scan data, we will create a scanned 3D model of the insert, which will be used to extract the necessary data to reconstruct the CAD model of the tool insert. After the model has been produced, it will be compared with the scanned model to see if they match. Scanned models will be compared with the base CAD model and with each other to see if the production of tool inserts from different materials and using different processes has had an effect on the dimensional deviations. We will also 3D scan the injection moulded pieces obtained from the tool insert and compare the moulded pieces with each other to see what effect the different tool insert materials have on the deformation of the moulded pieces.

#### **Keywords:**

3D printing, 3D scanning, reverse engineering, quality control, modelling.

## **KAZALO**

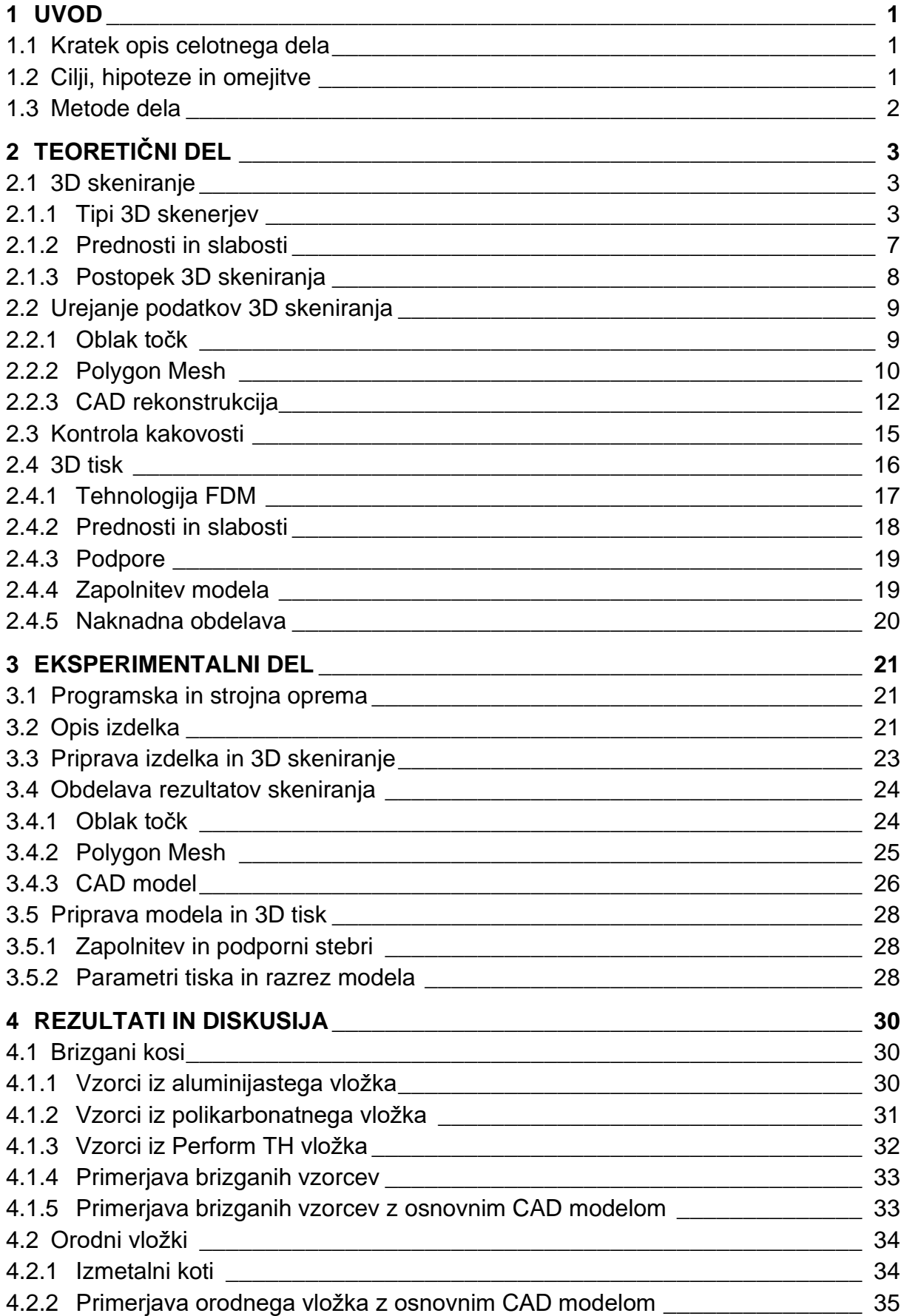

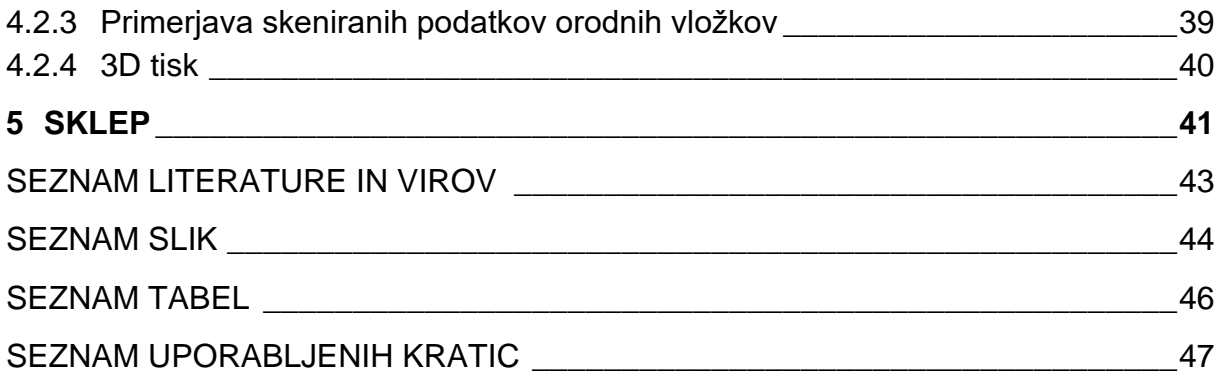

## <span id="page-8-0"></span>**1 UVOD**

Vzvratno inženirstvo v današnji industriji ne omogoča le cenejših izdelkov in spodbujanja konkurence, ampak ima pomembno vlogo tudi pri spodbujanju industrijskega razvoja. Včasih je življenjski cikel novega izuma trajal več desetletij ali stoletij, pri sodobnih izumih pa je dosti krajši in s tem omogoča hiter razvoj industrije. Da bi se prilagodili tej hitrosti izuma strojev in izdelkov, vzvratno inženirstvo zagotavlja visokotehnološko orodje za pospešitev procesa ponovnega izumljanja za prihodnji industrijski razvoj [1].

Vzvratno inženirstvo zajema veliko različnih vej industrije in s tem so možnosti za njegovo uporabo neskončne. S hitrim razvojem tehnologije 3D skeniranja in 3D tiska postajajo te tudi vse bolj dostopne. Pri tem nam pomaga tudi velik napredek in stalno posodabljanje programov za izdelavo 3D modelov, kot so NX, SolidWorks, Catia in drugi.

V Sloveniji imamo veliko podjetij, ki se ukvarjajo z izdelavo izdelkov, veliko jih konstruira izdelke po dobro poznani tehnologiji zaporednega inženiringa. Zato smo se odločili, da bolje raziščemo področje vzvratnega inženiringa in predstavimo naše ugotovitve.

#### <span id="page-8-1"></span>**1.1 Kratek opis celotnega dela**

V diplomskem delu bomo podrobneje predstavili postopek vzvratnega inženirstva izdelka na orodnem vložku in brizganih vzorcih. Koraki dela si bodo sledili tako, da bomo predmete najprej pripravili na skeniranje in jih nato skenirali. Dobljene podatke bomo uredili in odstranili neželeno skeniranje ozadja, nato bomo dobljene in urejene rezultate skeniranja primerjali med sabo in tudi z osnovnim CAD modelom. V naslednjem koraku bomo na podlagi urejenih skeniranih podatkov orodnega vložka izdelali 3D model, ki ga bomo primerjali s skeniranimi podatki, prav tako bomo preučili odstopanja in ta tudi popravili. Orodni vložek, ki ga bomo pridobili z metodo vzvratnega inženirstva, bomo nato primerjali s CAD modelom in ga na koncu tudi 3D natisnili.

## <span id="page-8-2"></span>**1.2 Cilji, hipoteze in omejitve**

Glavni cilj diplomskega dela je s pomočjo 3D skeniranja ugotoviti in primerjati dimenzijska odstopanja orodnih vložkov, ki so narejeni iz aluminija, polimerne smole in polikarbonata, s CAD modelom in med sabo; vzvratno inženirstvo orodnih vložkov in primerjava s skeniranimi podatki. Prav tako nas zanima, kako se brizgani kosi dimenzijsko ujemajo pri različnih parametrih brizganja in različnih materialih orodnih vložkov.

Predpostavljamo, da bodo zaradi različnih materialov orodnih vložkov in parametrov brizganja brizgani kosi med sabo dimenzijsko odstopali. Kosi brizgani v orodnem vložku iz aluminija se bodo najbolj ujemali s CAD modelom, medtem ko se bodo kosi brizgani v orodnem vložku iz polimerne smole najmanj ujemali.

Pri pripravi diplomskega dela bomo omejeni na naprave in programe, ki so nam dostopni na fakulteti in doma, kar bo v primerjavi z industrijskimi napravami zmanjšalo natančnost skeniranja in tiska

#### <span id="page-9-0"></span>**1.3 Metode dela**

Metode dela, ki bodo uporabljene za izdelavo vzvratnega inženirstva izdelka:

- uporaba 3D skenerja Artec Eva, ki nam bo omogočal skeniranje našega izdelka in s katerim bomo pridobili podatke, ki jih bomo nato urejali v nadaljnjih korakih;
- uporaba progamov MeshLab in Artec Studio 10 Professional, ki nam bosta omogočala urejanje in čiščenje podatkov skeniranja;
- uporaba programa Siemens NX 12, ki nam bo omogočal izdelavo vzvratnega inženirstva izdelka na podlagi urejenih 3D skeniranih podatkov;
- uporaba 3D tiskalnika za tisk dobljenega izdelka;
- uporaba programa GOM Inspect za preverjanje ujemanja osnovnega in CAD izdelka narejenega po postopku vzvratnega inženirstva.

## <span id="page-10-0"></span>**2 TEORETIČNI DEL**

Vzvratno inženirstvo (RE) je tehnološki proces, ki je sestavljen iz več različnih stopenj obdelave, rezultat dela pa je 3D model. Prvi korak RE je določitev obsega dela, kjer določimo ključne zahteve za projekte. Nato sledi pridobivanje podatkov o dimenzijah, za kar se uporablja 3D skener, ki omogoča natančno reprodukcijo kompleksnih geometrij. V tretjem koraku analiziramo dobljene podatke, ki smo jih pridobili s pomočjo 3D skenerja. Tako dobimo nazivne dimenzije objekta in integriramo zahteve kupcev pred računalniško podprtim konstruiranjem (3D CAD) modela. Nato ustvarimo 3D CAD model z nazivnimi dimenzijami, na koncu pa preverimo kakovost dobljenih podatkov. To preverimo tako, da 3D skeniran model primerjamo s 3D CAD modelom in ustvarimo površinsko primerjavo, kjer odstopanja prikažemo s pomočjo barvne skale. Odstopanja nato preučimo in po potrebi izvedemo korekcijo 3D CAD modela [1].

## <span id="page-10-1"></span>**2.1 3D skeniranje**

S 3D skeniranjem dobimo digitalne informacije o fizičnih komponentah z natančnimi dimenzijami. Poznamo več različnih metod za pridobivanje 3D podatkov. To so laserski skenerji, optični skenerji, koordinatni merilni stroji (CMM) in v medicini bolj poznani računalniški tomografski skenerji (CT). S tehnologijo 3D skeniranja zbiramo neobdelane podatke kot informacije v obliki oblaka točk. Da pridobimo vse informacije o predmetu s skeniranjem, je potrebno pridobiti podatke skeniranja z različnih zornih kotov ter jih nato poravnati in združiti med sabo. Tako dobimo tridimenzionalno obliko predmeta, ki vsebuje skoraj vse informacije o dimenzijah in topografiji predmeta. Ti podatki se nato filtrirajo, da odstranimo napake, nato pa jih je mogoče nadalje obdelati [2].

Pred pričetkom 3D skeniranja je pred nami pomembna naloga izbire pravega skenerja, pri tem je potrebno poznavanje tehnologij in strojev. Pred končno izbiro skenerja opravimo tudi primerjavo različnih strojev in med njimi izberemo najboljšega. Kontaktni merilni sistemi, kot je CMM, merijo samo eno podatkovno točko hkrati, zaradi česar so zamudni in se ne uporabljajo na velikih površinah. 3D laserski skenerji pa se lahko pomikajo po površini predmeta in tako skenirajo večjo površino, kar pomeni, da so hitrejši in primerni tudi za večje predmete [3].

## <span id="page-10-2"></span>**2.1.1 Tipi 3D skenerjev**

3D skenerje lahko razdelimo na več načinov; po navadi jih delimo glede na način zajemanja podatkov (dotični, brezdotični) in pridobivanja podatkov (neporušni in porušni) [4].

## **Porušna metoda**

Temelji na tehniki, ki izmenično pobira vsak sloj dela in ga nato digitalizira z uporabo optičnega skenerja. Prednost tega načina je, da omogoča digitalizacijo notranjih oblik in je primeren za kompleksne geometrije. Slabost pa je, da je potrebno del med

pridobivanjem podatkov uničiti. Delo po tej metodi poteka tako, da del popolnoma prekrijemo s smolo, ki je drugačne barve kot del, tako poudarimo kontrast med delom in smolo v času digitalizacije. Nato lahko začnemo s pobiranjem posameznega sloja in njegovim skeniranjem, kot je prikazano na [Slika 1.](#page-11-0) Debelina plasti, ki jo lahko pobiramo s to metodo, se giblje med 0,012 in 0,25 mm [4].

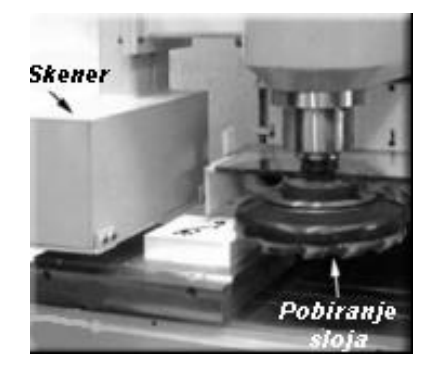

*Slika 1: Prikaz pridobivanja podatkov s porušno metodo [4]*

## <span id="page-11-0"></span>**Neporušna metoda**

## **Dotični skenerji**

Dotični skenerji se uporabljajo na tridimenzionalnih CMM in merilnih rokah, ki jih vidimo na [Slika 2.](#page-11-1) Skenerji so običajno sestavljeni iz senzorja, opremljenega s tipalno glavo, ki odda signal takoj, ko se na sondo izvaja pritisk, vendar pa je potrebno narediti korekcijo polmera sonde, da dobimo pravo meritev. Dotični skenerji imajo kljub svoji visoki natančnosti nekaj pomanjkljivosti, saj so relativno počasni, ne morejo pridobiti podatkov, ki so manjši od sonde. Pridobivanje podatkov skeniranja za predmete iz mehkih materialov je omejeno, saj se lahko predmet ob stiku s sondo deformira [4].

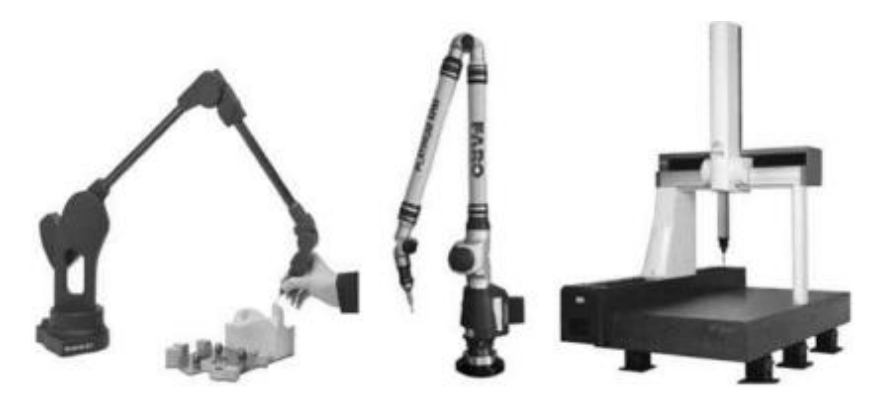

*Slika 2: Dotični skenerji [5]*

<span id="page-11-1"></span>Dotične skenerje delimo glede na tipalni sistem. Poznamo:

## a) Tipalni sistem s kontakti

Pri zaznavanju od točke do točke je skener opremljen s kontaktnim tipalnim sistemom, ki je sestavljen iz tipala in dajalnika signala. S sondo potujemo po predmetu po narejenem programu in se dotikamo predmeta s tipalno glavo. Z nagibom tipala se vklopijo kontakti, odvisno od smeri odklona, in gibanje stroja se ustavi, da dobimo koordinate dotika. Postopek ponavljamo po celotni površini. Tako po koncu meritev dobimo oblak točk.

#### b) Tipalni sistem z induktivnim dajalnikom

Pri analognem zaznavanju se uporablja skenirna sonda, ki je nameščena na CMM stroju. Sonda za skeniranje zagotavlja neprekinjen odklon, ki ga je mogoče kombinirati s položajem stroja za določitev lokacije površine. Pri skeniranju se konica tipala sonde dotakne predmeta in se nato neprekinjeno premika vzdolž površine ter med premikanjem zbira podatke. Med meritvijo je zato potrebno ohranjati odmik tipala sonde v njenem merilnem območju. Hitrost skeniranja pri analognem zaznavanju je do trikrat hitrejša kot pri zaznavanju od točke do točke [4].

#### **Brezdotični skenerji**

Brezdotični skenerji lahko premagajo težave, ki jih imajo dotični skenerji, saj za pridobivanje podatkov ni potreben fizični stik med senzorjem in delom, kot lahko vidimo tudi na [Slika 3.](#page-12-0) Brezdotične skenerje delimo na:

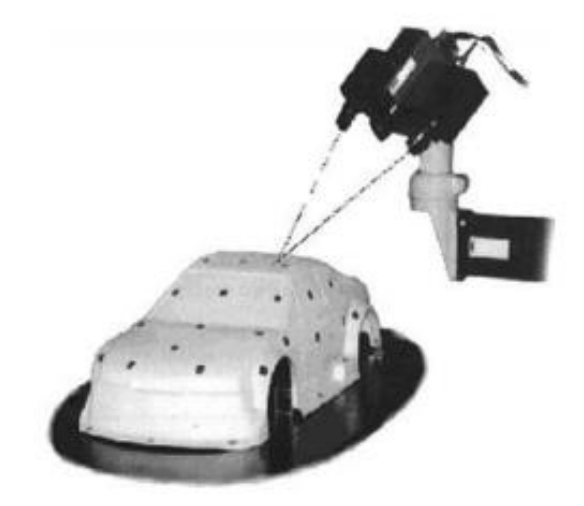

*Slika 3: Prikaz pridobivanja podatkov s skenerjem [5]*

#### <span id="page-12-0"></span>a) Laserske skenerje

Laserski skenerji spadajo med aktivne brezdotične metode skeniranja. Na objekt projiciramo signal lasersko svetlobo in analiziramo odboj z namenom določitve razdalje med senzorjem in osvetljeno površino. Natančnost in območje meritev sta odvisna od metod merjenja razdalje, ti sta:

#### **Triangulacija**

Triangulacija je metoda, ki uporablja lokacije in kote med svetlobnim virom in fotoobčutljivimi napravami za izračun koordinat. Pri postopkih triangulacije se visokoenergetski svetlobni vir fokusira in projicira pod vnaprej določenim kotom na površino predmeta. Fotoobčutljiva naprava zazna odboj od osvetljene točke na površini. Ker je fiksna osnovna dolžina med svetlobnim virom in kamero znana iz kalibracije, lahko z uporabo geometrijske triangulacije iz znanega kota, goriščne razdalje kamere, koordinat slike osvetljene točke in fiksne dolžine osnovne črte izračunamo položaj osvetljene točke glede na koordinatni sistem kamere. Triangulacijski skenerji se običajno uporabljajo za skeniranje majhnih predmetov na kratkih razdaljah [5].

#### - Čas leta

Laserski skenerji uporabljajo princip delovanja radarja. To pomeni, da oddajo val, katerega hitrost je znana, ter nato merijo čas, ki preteče med oddajanjem vala in njegovim povratkom od same površine predmeta ali pa od točke, ki je locirana na predmetu. Na ta način lahko določimo razdaljo med senzorjem in točko, ki je usmerjena na predmet. Prednost teh senzorjev je, da lahko z njimi pridobimo digitalne podatke za oddaljene in velike predmete [4].

#### b) Optične skenerje s strukturirano svetlobo

Optični skenerji s strukturirano svetlobo spadajo med aktivne brezdotične metode skeniranja. Pri tehniki strukturirane svetlobe se svetlobni vzorec projicira pod znanim kotom na analizirano površino. Zajame se slika nastalega vzorca, ki se odbija od površine, nato se ta analizira, da se izračuna koordinate točk na površini. Oblika svetlobnega vzorca je lahko ena točka, pa vse do množice točk, ki popisujejo bolj zapletene oblike. Največkrat se uporablja snop svetlobe, ki nastane z razprševanjem svetlobnega žarka. Ko snop svetlobe sije na predmet, se vzdolž njega oblikuje svetlobna črta, ta je zaznana in s pomočjo triangulacije se izračunajo koordinate vzdolž nje. S pomikanjem skenerja na tak način pridobimo podatke snopa svetlobe za celoten predmet. Ti podatki so zaporedno kodirani, da si pri obdelavi podatkov zaporedno sledijo in dobimo pravilne koordinate točk.

Sistemi s strukturirano svetlobo so v primerjavi z laserskimi primerni za zelo hitro skeniranje, z njimi dobimo informacije o barvni teksturi, primerni so tudi za digitalizacijo živih organizmov, saj ne vsebujejo laserja [5].

#### c) Foto skenerje/fotogrametrijo

Fotogrametrija spada med pasivne metode brezdotičnega skeniranja, saj skener nima vpliva na del, ki ga je potrebno digitalizirati. Pri pridobivanju podatkov uporabljamo kamero, podatke o globini pa nato pridobimo z analizo vsake slike z obdelavo ravni sive barve v sliki.

Fotogrametrija opredeljuje obliko in položaj predmetov, jih rekonstituira in določa nekatere njihove značilnosti, ki izhajajo iz več fotografij istega predmeta, ki ustrezajo različnim zornim kotom. Fotogrametrija se je do sedaj uporabljala predvsem za izdelavo topografskih kart, začenši z zračnimi fotografijami. Sam postopek se še posebej dobro uporablja za materiale z naravno teksturo (les, tekstil, karton), lahko pa se uporabi tudi za materiale brez teksture (plastika, kovina), če so svetlobni pogoji prilagojeni. Fotogrametrija omogoča tudi samodejno lociranje predmeta v 3D okolju z znanim kompleksnim prepoznavanjem vzorcev [4].

#### d) Rentgenske skenerje

Ti skenerji so na splošno bolj znani v medicini, ampak so zaradi svojih dobrih lastnosti postali zanimivi tudi za industrijo. S to metodo, ki jo vidimo na [Slika 4,](#page-14-1) lahko pridobimo digitalne podatke notranjosti predmeta, tako kot pri porušitveni metodi, ki pa pri drugih metodah ni dostopna. Edina večja slabost je dražja začetna investicija. Načela, ki jih uporabljajo ti skenerjii, so naslednja:

- ehografija, ki uporablja ultrazvok za generiranje rezalne ravnine digitaliziranega dela;
- NMR (nuklearna magnetna resonanca), ki uporablja magnetno polje za pridobitev natančnega izreza dela;
- tomografija z rentgenskim žarkom meri količino rentgenskih žarkov, ki jih del ne absorbira, da se zagotovi geometrijski rez, vključno s podatki o gostoti [4].

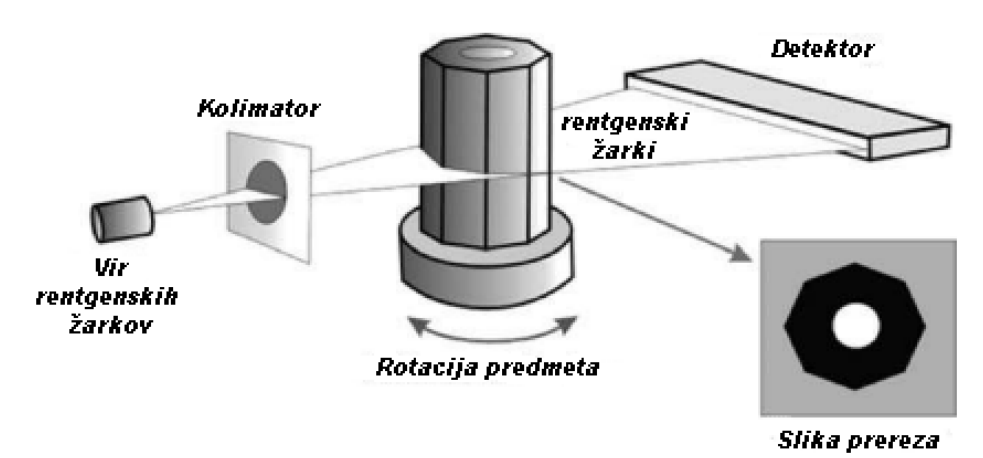

*Slika 4: Prikaz delovanja CT skenerja [5]*

## <span id="page-14-1"></span><span id="page-14-0"></span>**2.1.2 Prednosti in slabosti**

#### **Dotična metoda**

Dotični skenerji so mehanski sistemi, ki imajo računalniški nadzor in najsodobnejšo elektroniko, a mora merilna sonda fizično manevrirati okoli predmeta blizu njegove površine in se ga dotakniti, da pridobimo podatke. Natančnost je zato odvisna od celotnega mehanizma. Pri mehkih predmetih lahko z dotiki sonde pride do deformacije predmeta, poleg tega pa imamo pred skeniranjem lahko tudi težave z vpetjem le-tega. Poleg tega je pomembna tudi temperatura površine, saj lahko pri prenizki ali previsoki temperaturi pride do prenosa toplote, s tem pa se lahko merilna sonda poškoduje. Dotični skenerji morajo imeti skrbno izbrano pot merjenja, ki pokriva površino predmeta, pri tem pa je potrebno paziti, da se sonda nepredvideno ne dotakne kosa. CMM-ji delujejo z izjemno visoko natančnostjo v območju 1–2 mikrona, cenejši pa v območju 10–20 mikronov. Večja natančnost prinaša tudi višjo ceno, le nekaj mikronov razlike se odraža v več kot 100.000 € stroškov [5].

#### **Brezdotična metoda**

Brezdotični skenerji zahtevajo manj mehanske natančnosti pri gibanju, njihova natančnost je odvisna od polprevodniških senzorjev. Sistem meri na določeni razdalji,

zato ne pride do stika med površino predmeta in skenerjem, kar je v primerjavi z dotičnimi skenerji prednost. Druga prednost pa je lažje začrtovanje poti skeniranja predmeta, ker lahko skeniramo 10 do 20 centimetrov od njegove površine, pri tem tako ni potrebno paziti in lahko dobimo podatke tudi v območjih, kjer sonda dotičnega skenerja ne bi imela dosega. Pri brezdotičnih metodah ne moremo pridobiti podatkov, kot so globine lukenj, dotični skenerji pa nam to omogočajo, izjema so rentgenski skenerji. Ima pa sistem manjšo natančnost, saj deluje v submilimetrskem območju natančnosti [5].

Rentgenski skenerji nam poleg tega omogočajo tudi pridobivanje podatkov skeniranja o notranjosti predmeta, tako kot pri porušitveni metodi, brez uničenja predmeta, a je začetna investicija zelo visoka [4].

#### **Porušna metoda**

Prednost tega načina je, da omogoča digitalizacijo notranjih oblik in je primeren za kompleksne geometrije, poleg tega je podatke mogoče dobiti hitro in natančno. Slabost pa je, da je potrebno del med pridobivanjem podatkov uničiti [4].

#### <span id="page-15-0"></span>**2.1.3 Postopek 3D skeniranja**

Izvajanje 3D skeniranja je odvisno predvsem od izbire skenerja, zato se lahko metode razlikujejo. Večinoma pa si koraki skeniranja sledijo po naslednjem zaporedju:

Pregled parametrov okolja

Pred pričetkom skeniranja je potrebno zagotoviti konstantne parametre okolice, kot so temperatura, vlažnost in osvetlitev, saj lahko v nasprotnem primeru pride do spremembe dimenzije predmeta in posledično tudi podatkov. Prav tako lahko sprememba svetlobe vpliva na kakovost skeniranja za brezdotične skenerje.

Priprava skeniranega predmeta

Da dosežemo stabilizacijo predmeta, ga pred skeniranjem postavimo v okolje skeniranja. Za brezdotične skenerje je potrebno predmete, ki so prozorni ali svetleči, predhodno obdelati z razpršilom, prav tako moramo za skenerje s strukurirano svetlobo nastaviti referenčne točke, katerih gostota in postavitev sta odvisni od velikosti predmeta in njegove oblike.

#### - Umerjanje 3D skenerja

Pred začetkom meritev moramo izvesti kalibracijo 3D skenerja. Pri kalibraciji koordinatnih merilnih strojev na primer uporabljamo stopničasta merila ali sfero. Pri skenerjih s strukturirano svetlobo uporabljamo za velike volumne kalibracijski križ, za manjše pa kalibracijsko ploščo.

#### - 3D skeniranje

Predmet skeniramo po izbrani metodi, ta je lahko porušna ali neporušna, izberemo jo glede na naše potrebe. Pri skeniranju z neporušnimi metodami je pomembno, da predmet skeniramo z več strani, saj tako dobimo največ rezultatov, pri tem pa pazimo

tudi na hitrost premikanja, saj lahko drugače pride do odklona podatkov. Ko dobimo oblak točk, je potrebno podatke urediti, da dobimo urejene podatke za želen predmet.

#### Izvoz podatkov

Podatke oz. oblak točk je mogoče izvoziti z več formati datotek, večinoma je zaradi univerzalnosti uporabe uporabljen format \*.STL. [2].

V nadaljevanju diplomske naloge bomo razložili, kako urejamo oblak točk, ki je rezultat skeniranja.

## <span id="page-16-0"></span>**2.2 Urejanje podatkov 3D skeniranja**

## <span id="page-16-1"></span>**2.2.1 Oblak točk**

V tej fazi uvozimo podatke iz rezultata skeniranja, ki jim pravimo oblak točk. Podatke nato obdelamo, tako da odstranimo šume, neželene podatke in zmanjšamo število točk. Te korake izvedemo s poravnavo in optimizacijo podatkov. Kadar opravljamo skeniranje predmeta z različnih strani, dobimo več različnih podatkov skeniranja, ki jih v tej fazi združimo v celoto. Pomembno je skrbno načrtovanje skeniranja, saj s tem preprečimo vnos napak zaradi združevanja podatkov skeniranja in posledično zmanjšamo napor potreben v fazi obdelovanja točk. Na koncu dobimo čisto in združeno obliko oblaka točk, ki je primerna za naknadno obdelavo [5].

## **Poravnava podatkov**

Skenerji omogočajo skeniranje predmeta z več različnih zornih kotov, a je vseeno potrebno večkratno skeniranje predmeta, da zagotovimo zajem njegove celotne geometrije. Če uporabljamo različne pozicije skeniranja, se skeniran oblak točk iz serije enega skeniranja popolnoma ujema z oblakom točk druge serije skeniranja. Poravnava podatkov je potrebna, da lahko združimo in poravnamo oblake točk različnih skeniranj, tako da so vsi razporejeni v pravilno orientacijo drug proti drugemu v skupnem koordinatnem sistemu. Poravnava podatkov je za RE zelo pomembna, zato je potrebno skrbno preveriti podatke skeniranja in pridobiti nove, če ti ne zadostujejo za pokrivanje celotne geometrije predmeta.

Poznamo dva načina poravnave podatkov; to sta ročna in avtomatska poravnava. Pri ročnem načinu, prikazanem na [Slika 5,](#page-17-1) oblaku točk ročno določimo fiksne točke, ki se uporabljajo kot referenca za poravnavo. Nefiksne točke pa se po teh točkah orientirajo, da pride do poravnave točk. Pri poravnavi pride do prekrivanj točk, ki jih je potrebno prilagoditi, da dobimo optimalen oblak točk. Avtomatsko poravnavo izvedemo po koncu ročne poravnave ali pa kot samostojno poravnavo. Izvaja se s pomočjo toleranc med fiksnimi in nefiksnimi točkami, tako da dosežemo poravnavo [5].

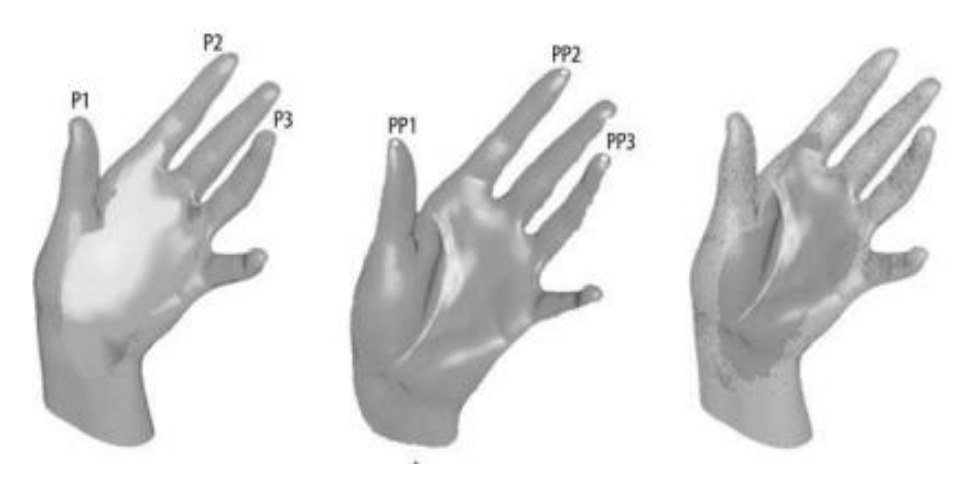

*Slika 5: Ročna poravnava podatkov [5]*

#### <span id="page-17-1"></span>**Optimizacija podatkov**

Po vsakem skeniranju vedno dobimo določeno količino napak v podatkih; točke se lahko prekrivajo ali pa so postavljene na nezaželenih mestih. Do prekrivanja točk lahko pride tudi med poravnavo podatkov v fazi poravnave točk. Pri izvajanju optimizacije podatkov si pomagamo z naslednjimi postopki:

Zmanjšanje šuma in točk

Pri optimizaciji podatkov uporabljamo orodja za zmanjšanje šumov. Ta na podlagi statističnih informacij o točkah zmanjšajo število točk, ko so te preblizu skupaj ali pa se prekrivajo, hkrati pa ohranjajo gostoto točk na detajlih, kot so ostri robovi in vogali.

#### Točke vzorčenja

Točke vzorčenja se uporabljajo za zmanjšanje števila točk v oblaku točk. Na ta način pridobimo podatke, ki jih je laže upravljati. Podatke lahko spremenimo na 3 načine: curvature oziroma ukrivljenost (pri tem načinu se na območju ukrivljenosti izbriše manj točk in tako ohranimo natančno opredelitev le-te); random oziroma naključna (temelji na odstotku skupnih točk, ki jih je treba zmanjšati); uniform oziroma enotno vzorčenje (ta način točke enakomerno zmanjša in razdeli točke modela v enako velike kvadrate).

#### Prepoznavanje primitivov

Ravnine, cilindri in krogle so primitivi in so v procesu RE pomembni. Z načinom ustvarjanja primitivov lahko v model vstavimo matematično popolne primitive in s tem zmanjšamo šume, ki so bili zajeti med samim skeniranjem [5].

#### <span id="page-17-0"></span>**2.2.2 Polygon Mesh**

#### **Optimiziranje poligonske mreže**

Glavni cilj je izboljšanje poligonskih modelov, kar dosežemo z naslednjimi postopki:

Zmanjševanje šuma in čiščenje

Operacija zmanjša šume, a ohranja ukrivljenost površine in značilnosti, kot so robovi ali vogali, z uporabo statističnih podatkov, kot so največja razdalja, povprečna razdalja in standardni odmik točk od prvotnih položajev.

Pri čiščenju lahko z operacijo in pravilnim naborom točk odstranimo udrtine, izostrimo robove, ustvarimo dobro mrežo in gladimo površino.

- Čiščenje nepravilnih površin

S čiščenjem nepravilnih površin se znebimo odvečnih površin, ki nastanejo, kadar si več površin in robov deli isti vrh, in križanja površin, ki nastanejo, ko se robovi, ki si delijo isti vrh, križajo med seboj.

Izpopolnjevanje poligonske mreže in decimacija

Z izpopolnjevanjem poligonske mreže izboljšamo površino modela z dodajanjem vozlišč in prilagajanjem obstoječih, tako dobimo večje število trikotnikov in bolj gladko površino. Operacija razdeli izbrane trikotnike in ustvari manjše. Decimacija mreže pa zmanjša število trikotnikov brez ogrožanja celovitosti površine in podrobnosti predmeta, kot prikazuje [Slika 6](#page-18-0) [4, 5].

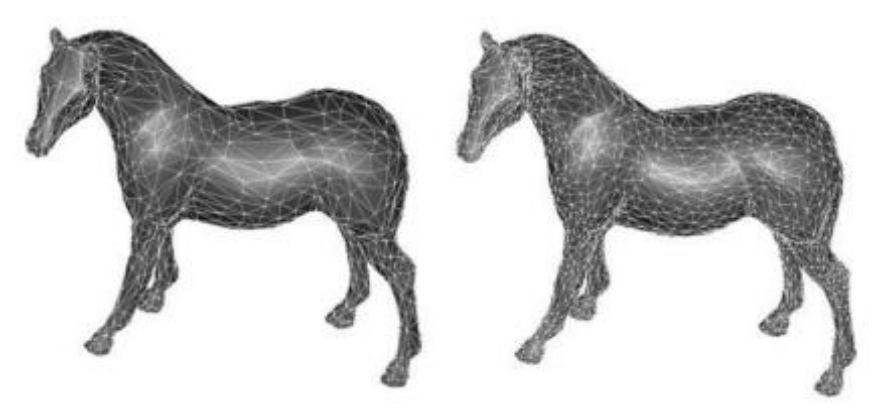

*Slika 6: Primer decimacije poligonske mreže [5]*

## <span id="page-18-0"></span>**Urejanje in nadzor poligonske mreže**

Pri urejanju poligonskih modelov želimo spremeniti trikotnike in dodati nove funkcije poligonski mreži. Za to uporabljamo naslednje operacije:

Zapolnjevanje lukenj

Z operacijo zapolnjevanja lukenj zapolnimo vrzeli v modelu, ki so nastale med skeniranjem ali pa ko je prišlo do napak pri pretvarjanju oblakov točk v poligonalne modele. Luknje se lahko zapolnijo tako, da se površina prilagodi okolici. Če je bila ta ukrivljena, bo tudi zapolnjena luknja sledila tej ukrivljenosti, kar je lepo vidno tudi na [Slika 7](#page-19-1) [5].

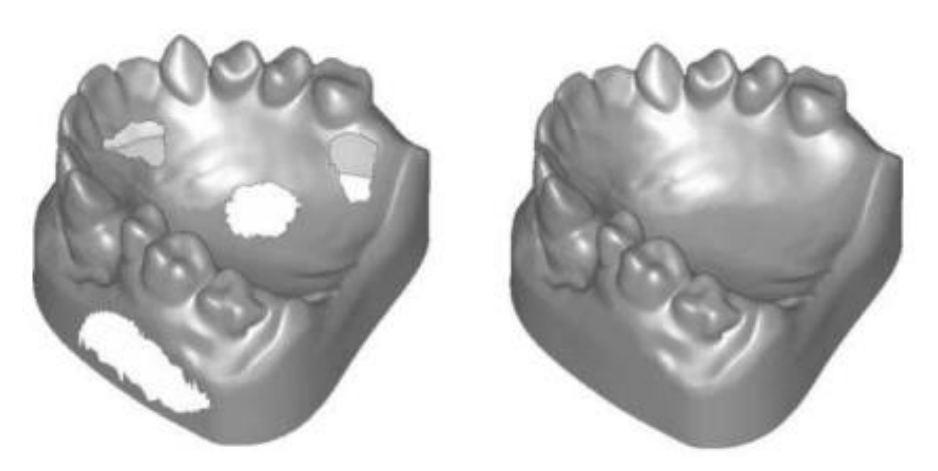

*Slika 7: Zapolnjevanje lukenj [5]*

<span id="page-19-1"></span>Zaznavanje robov in nadzor ostrenja

Skenerji pogosto ne zajamejo ustrezno ostrih elementov in pri preoblikovanju v poligonsko mrežo so ti elementi običajno zaokroženi. Z operacijo pa lahko ponovno matematično definiramo rob in razširimo model na novo definiran rob.

- Prilagoditev primitivov

Operacija prilagajanja primitivov prilagodi izbrana območja, kot so ravnine, cilindri in krogle, primitivom. Še posebej je uporabna za mehanske dele.

Urejanje in preoblikovanje poligonov

Z urejanjem poligonov dosežemo natančen nadzor nad strukturo mreže vse od nivoja trikotnikov. To dosežemo z operacijami razcepa, obračanja in krčenja robov, dodajanjem trikotnikov in preoblikovanjem mreže. Popolna mreža bi bila sestavljena iz enakostraničnih trikotnikov, z uporabo operacij urejanja in preoblikovanja pa poskušamo to doseči.

Nadzor in urejanje mejnih robov

S to operacijo lahko popravimo mejne robove modela, saj lahko označimo robove trikotnikov za ustvarjanje meja. Meje lahko s pomočjo operacije odmaknemo od robov trikotnikov, okoliška struktura pa se prilagodi novi meji.

- Osnovne poligonske operacije

Osnovne poligonske operacije omogočajo združevanje, odštevanje in sečišče odprtih in zaprtih poligonskih modelov. Lahko tudi odrežemo izbrano območje, ustvarimo novo površino, ki je odmaknjena od prvotne, a ohranja njeno obliko, povečamo ali odebelimo model. Prav tako lahko spreminjamo položaj modela v globalnem ali lokalnem koordinatnem sistemu [5].

#### <span id="page-19-0"></span>**2.2.3 CAD rekonstrukcija**

Poznamo več različnih strategij rekonstrukcije CAD modelov. Metode rekonstrukcije delimo na metode z gradniško osnovo (Feature-based) in prostoročne (Freeform) metode, ki so podrobneje predstavljene v [Tabela 1.](#page-20-0) Metode z gradniško osnovo

temeljijo na generiranju parametričnih CAD modelov in predstavljajo lastnosti, ki so skupne večini metod. Prostoročne metode so poznane tudi kot površinsko osnovane metode, fokusirajo se na uporabo »freeform« orodij. Pri rekonstrukciji modelov z uporabo RE pristopa je lahko za rekonstrukcijo primernih več različnih strategij, odvisno od oblike in značilnosti predmeta. Zato se v praksi uporablja več tehnik znotraj enega samega RE procesa, to dokazuje tudi razvoj rekonstrukcijskih pristopov, ki v istem okviru ponujajo različne vrste orodij [6].

<span id="page-20-0"></span>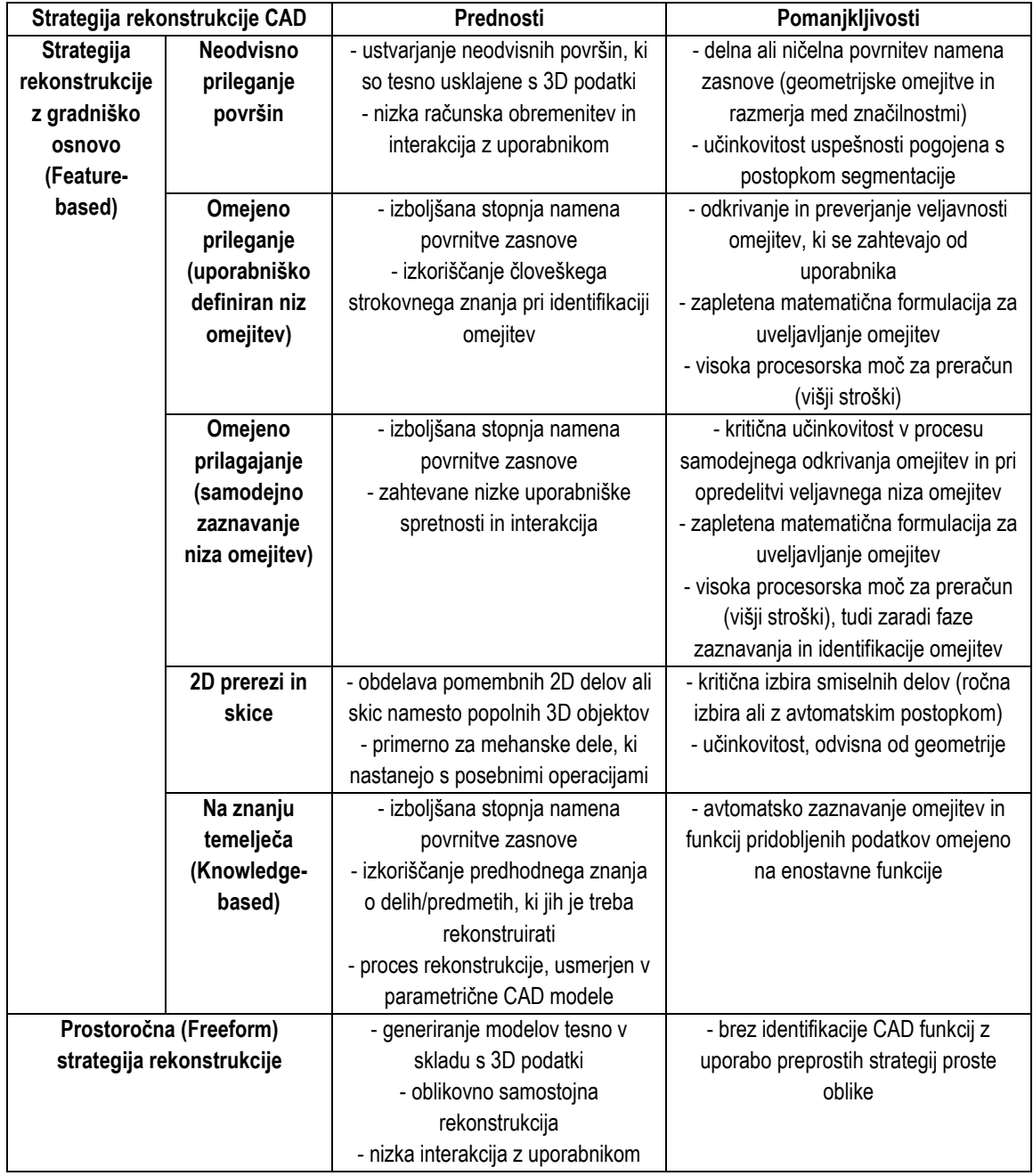

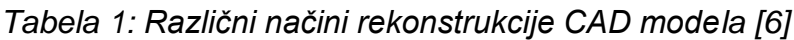

#### **2D prerezi poligonske mreže in skice**

Non Uniform Rational Basis Spline (NURBS) površine so definirane z mrežo krivulj. Pri ročnem ustvarjanju NURBS površin uporabljamo oblake točk ali poligonske modele, da ustvarimo krivulje za površine.

Najbolj pomembne operacije pri fazi ustvarjanja krivulj so prečni prerez, 3D prileganje krivulj iz točk in modifikacija krivulje. S temi operacijami lahko ustvarimo kroge, pravokotnike in črte. S prečnim prerezom ustvarimo točke ali krivulje z ravnino, ki seka model. 3D prileganje krivulje iz točk omogoča ustvarjanje krivulje iz več točk in modifikacija krivulje omogoča nadzor nad krivuljo, da lahko doseže zahteve za modeliranje [5].

#### **Prileganje površin**

V NURBS površinski fazi obdelamo podatke in pripravimo strukturo ravnin v štirikotne oblike za konstrukcijo NURBS površine, kar prikazuje tudi [Slika 8.](#page-21-0) To lahko storimo ročno, polavtomatsko ali avtomatsko. Priporočljivo je, da za doseganje optimalne postavitve ravnin naredimo to ročno. Paziti moramo tudi na število kontrolnih točk, saj z njimi spreminjamo kakovost površin, hkrati pa tudi velikost datoteke.

Operacije, ki jih uporabljamo v tem koraku, so:

- Zaznavanje ukrivljenosti, ki deluje na podlagi površinske ukrivljenosti in definira komponente modela. Te se ročno uredijo, da ustvarimo optimalne krivulje.
- Urejanje površin, ki pomaga pri optimizaciji strukture površine.
- Združevanje NURBS površin združi dve ali več NURBS površin v eno samo. To pomaga pri zmanjšanju števila popravkov na modelu in poenostavi strukturo [5].

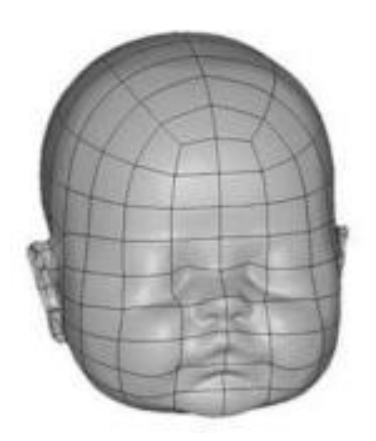

*Slika 8: Ustvarjene NURBS površine [5]*

## <span id="page-21-0"></span>**Prostoročna (Freeform) rekonstrukcija**

Večina običajnih programskih paketov RE zagotavlja postopek v enem koraku za ustvarjanje NURBS površin iz poligonskega modela, vendar je za uporabo potreben nakup dodatnega modula. Proces združuje najpogosteje uporabljene operacije v pristopu popravka NURBS. Ta avtomatizirana metoda daje hitre rezultate. Vendar je primerna samo za preproste geometrije ali kadar je za določeno uporabo potreben osnutek površinskega modela NURBS [5].

#### <span id="page-22-0"></span>**2.3 Kontrola kakovosti**

Kontrolo kakovosti lahko opredelimo kot sistem, ki ohranja želeno raven kakovosti z informacijami o značilnostih izdelka in izvajanjem popravljanja v primeru odstopanja od določenih zahtev. Področje kontrole kakovosti lahko razdelimo na:

- **Off-line kontrola kakovosti** obravnava področje pred samo proizvodnjo. Na ta način izbiramo primerne ukrepe in parametre izdelka, ki jih lahko nadzorujemo na način, da bo odstopanje med končnim prototipom in izdelkom v proizvodnji čim manjše. Cilj je v fazi prototipiranja konstruirati izdelek glede na zahteve in zmogljivosti proizvodnje. Na ta način se parametri izdelave izdelka določijo že pred začetkom proizvodnje.
- **Statistični nadzor procesa** vključuje primerjavo rezultata procesa s standardi in na podlagi tega preidemo na sprejemanje ukrepov za popravljanje neskladij med obema. Poleg tega lahko ugotavljamo tudi, če proces proizvede izdelek, ki izpolnjuje želene zahteve.
- **Načrt vzorčenja** se uporablja, kadar pregled vseh izdelkov ni izvedljiv. Tako se odločimo, koliko izdelkov pregledamo na določeno serijo. Podatki dobljeni iz vzorčenja se uporabljajo za določitev o sprejetju ali zavrnitvi celotne serije. Po navadi se pri velikih serijah spremlja manjše število parametrov, ki morajo biti skladni [7].

Kontrola kakovosti se na področju 3D skeniranja in vzvratnega inženirstva uporablja za odpravljanje napak in pomanjkljivosti dizajna izdelka, prav tako lahko povečamo zmožnost ohranjanja proizvodnih zmogljivosti z izboljšano dokumentacijo zasnove oziroma izdelka [8].

Z metodami skeniranja lahko preverjamo tudi, ali so izdelki znotraj toleranc, primer tega vidimo na [Slika 9.](#page-23-1) Na njej je z barvno skalo prikazano odstopanje 3D tiskanih predmetov od osnovnega CAD modela pri različnih parametrih. S številkami od 1 do 3 so označeni 3D tiskani predmeti z debelino plasti 0,2 mm, s številkami od 4 do 6 pa z debelino plasti 0,05 mm. Na natančnost teh meritev vpliva predvsem kakovost skenerja [9].

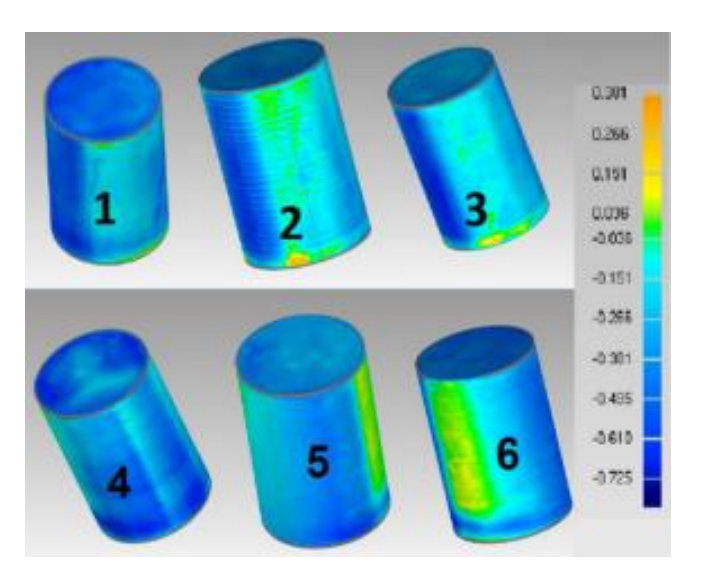

*Slika 9: Prikaz kontrole kakovosti predmeta z barvno skalo [9]*

## <span id="page-23-1"></span><span id="page-23-0"></span>**2.4 3D tisk**

3D tiskanje je ena izmed dodajalnih tehnologij, zaradi nalaganja slojev ji pravimo tudi slojevita tehnologija. Tehnologijam 3D tiska je skupno, da predmet gradimo s tankimi sloji materiala. Pod tehnologijo 3D tiskanja spada kar nekaj tehnologij tiskanja, in sicer:

- ekstrudiranje materiala, kamor spada tehnologija FDM;
- fotopolimerizacija v kadi, kamor spada tehnologija stereolitografije (SLA);
- kapljičasto nanašanje, kamor spadata tehnologija PolyJet in tridimenzionalno tiskanje (3DP);
- spajanje slojev praškastega materiala, kamor spada tehnologija selektivnega laserskega sintranja (SLS);
- lasersko navarjanje, kamor spada tehnologija DED;
- laminacija, kamor spada tehnologija LOM [10].

Tehnologija 3D tiskanja je razširjena na več področjih; uporablja se v medicini, gostinstvu, šolah, industriji in doma. V industriji se uporablja za hitro prototipiranje, a s hitrim razvojem tehnologije počasi prehaja tudi v končne izdelke manjših serij [11].

Proces priprave na 3D tiskanje se v veliki večini izvaja na računalniku, po navadi celoten krog 3D tiskanja delimo na 6 korakov. V prvem izberemo oziroma generiramo 3D model, nato pretvorimo model v izhodni format, ki je po navadi datoteka .stl, ki jo nato prenesemo v program za pripravo 3D tiskanja. Nato pripravimo parametre, po katerih bomo tiskali, in na podlagi parametrov generiramo G kodo, po kateri deluje tiskanje. V petem koraku sledi tisk predmeta in v šestem koraku naknadna obdelava, če je ta potrebna [10].

#### <span id="page-24-0"></span>**2.4.1 Tehnologija FDM**

Najpogosteje se na trgu pojavljajo tiskalniki s tehnologijo modeliranja s spajanjem materiala oziroma fused deposition modeling (FDM). Princip delovanja je nalaganje materiala po posameznih slojih, da dobimo končni produkt. Tiskalnik po tehnologiji FDM, katerega shematski prikaz vidimo na [Slika 10,](#page-24-1) je sestavljen iz naslednjih delov oziroma komponent:

- delovna plošča,
- osnovna plošča,
- nosilna konstrukcija,
- portal za pozicioniranje ekstrudirne glave,
- nosilec navitja termoplastičnega filamenta,
- termoplastični filament,
- ekstrudirna glava [10].

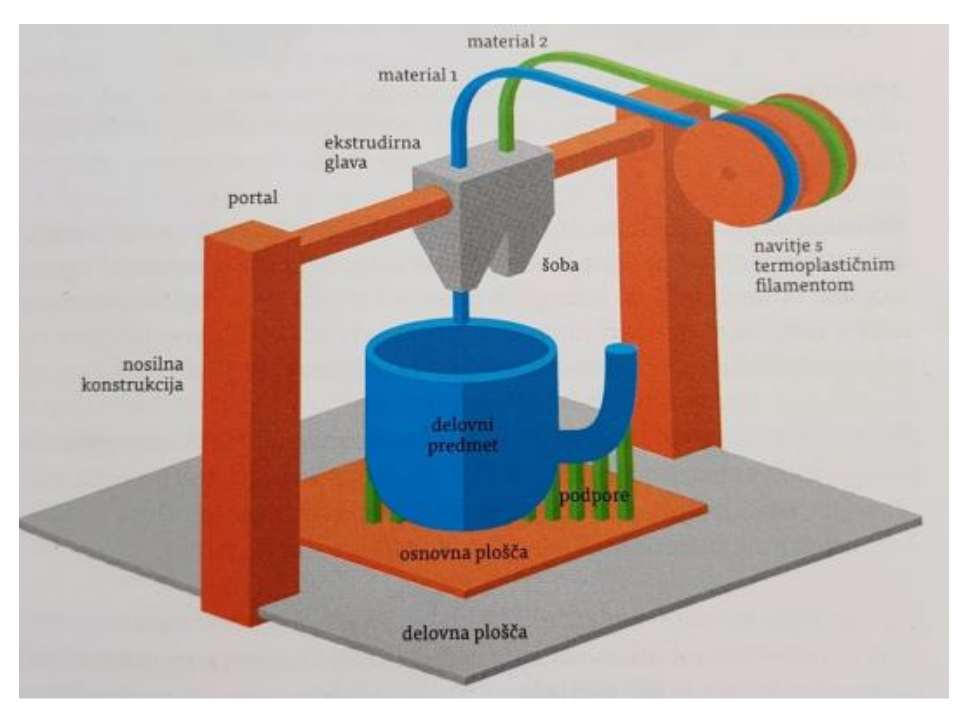

*Slika 10: Shematski prikaz sestavnih delov FDM tiskalnika [10]*

<span id="page-24-1"></span>Fukcije sestavnih delov so:

- Delovna plošča ali platforma je pomična po osi Z.
- Osnovna plošča je pozicionirana na delovni plošči, je ravna površina, kjer začnemo s 3D tiskanjem.
- Nosilna konstrukcija je ogrodje 3D tiskalnika in služi nošenju portala, po navadi je narejena iz kovine, lahko pa je tudi iz vezane plošče.
- Portal za pozicioniranje ekstrudirne glave služi premikanju ekstrudirne glave v X–Y smeri.
- Nosilec navitja termoplastičnega filamenta drži filament.
- Termoplastični filament je material, ki ga 3D tiskalniki uporabljajo za tiskanje predmetov. Komercialni tiskalniki uporabljajo filamente dimenzij 1,75 mm in 2,85 mm.
- Ekstrudirno glavo sestavljata grelna komora in šoba. Grelna komora služi segrevanju filamenta v poltekoče stanje. Temperatura mora biti vedno dobro uravnana, saj lahko previsoka temperatura povzroči slabšanje lastnosti ali pa lahko pride do degradacije materiala. Skozi šobo teče poltekoči filament [11].

Tiskanje deluje tako, da se termoplastični filament odvija s koluta in se nato napelje v ekstrudirno glavo, ki ima ogrevalno komoro, s katero reguliramo temperaturo glede na vrsto uporabljenega termoplasta. Temperatura segrevanja se giblje med 200 °C in 280 °C. V njej se filament ogreje v poltekoče stanje in nato ekstrudira skozi šobo v tankem sloju na osnovno ploščo. Ko smo zaključili z nanašanjem sloja, se delovna plošča spusti v smeri Z in nato nadaljujemo z ekstrudiranjem novega sloja na prejšnji sloj, vse do končanega predmeta [10].

Spajanje oziroma povezovanje materiala v istem in sosednjih slojih poteka v treh korakih. Prvi korak omogoči površinski kontakt, nakar sledi termična difuzija, ki poveča stik med nanešenima slojema. V končni fazi pride do notranje difuzije med polimernimi vezmi, procesu pravimo tudi randomizacija. Za doseganje dobrih spojev slojev je potrebno usklajeno dovajanje filamenta do ekstrudirne glave in pomikanje glave v X in Y smeri. Da dosežemo estetsko zunanjo površino, tiskamo zunanje stene pri nižjih hitrostih kot notranje sloje. Za dovajanje filamenta poskrbi sistem potisnih valjev, ki morajo biti izdelani iz materiala, ki ima dober oprijem s filamentom [10].

#### <span id="page-25-0"></span>**2.4.2 Prednosti in slabosti**

Glavne prednosti FDM tehnologije so:

- možnost izdelave prototipov in končnih izdelkov,
- izbira različnih gostot zapolnitve predmeta,
- širok nabor materialov z različnimi specifikacijami,
- enostavna menjava filamenta,
- enostavno vzdrževanje in servisiranje naprave,
- enostavna naknadna obdelava in
- nizki stroški nakupa naprave.

Tehnologija 3D tiska in s tem tehnologija FDM se konstantno razvijata, zato se seznam slabosti tehnologije manjša, kljub temu pa ostajajo nekatere ključne slabosti, kot so:

- natančnost izdelave,
- stopničasti prehodi med sloji,
- krožni presek filamenta, ki ne omogoča natančnih kotnih struktur,
- hitrost izdelave ter
- delno krčenje in posledično deformiranje predmeta, zaradi hitrega segrevanja in ohlajanja [10].

#### <span id="page-26-0"></span>**2.4.3 Podpore**

Podpore uporabljamo pri predmetih s previsi in šibkejših elementih predmeta, postavimo jih glede na orientacijo tiska predmeta. Pri postavitvi moramo misliti tudi na odstranitev podpore, ki mora biti čim lažja, da ne poškodujemo samega predmeta. Podpore v FDM tehnologiji razlikujemo glede na to, ali ima tiskalnik eno ali dve ekstrudirni glavi. Nekateri tiskalniki tako uporabljajo enak material tako za podpore kot za tisk predmeta [10].

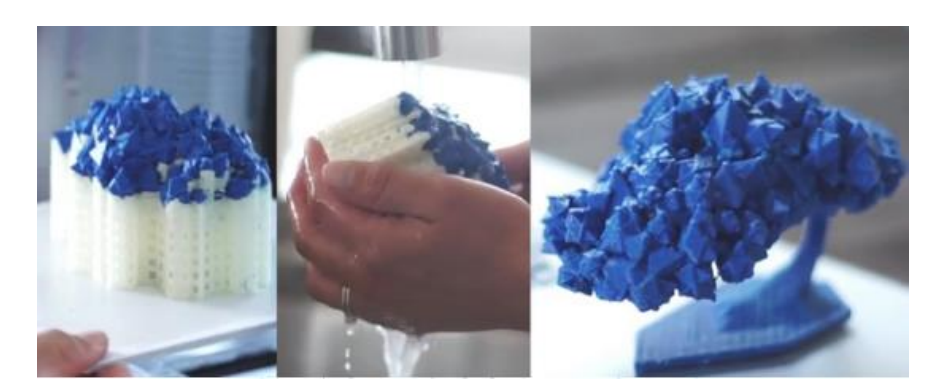

*Slika 11: Primer postavitve podpor in njihovo odstranjevanje [12]*

<span id="page-26-2"></span>Pri sistemu z eno ekstrudirno glavo moramo pred tiskanjem poskrbeti, da se za tiskanje struktur uporabljajo različne temperature ali pa različne debeline slojev kot tiste za tiskanje predmeta, s tem dosežemo drugačne lastnosti oziroma povzročimo, da imajo podpore slabše lastnosti in je s tem odstranjevanje lažje.

Pri sistemih z dvema ekstrudirnima glavama pa po navadi uporabljamo dva različna materiala, enega za tiskanje predmeta in drugega za podpore, to je razvidno tudi na [Slika 11.](#page-26-2) Pri izbiri materiala za podpore pazimo, da ima ta slabše mehanske lastnosti ali se topi pri nižji temperaturi kot material za tiskanje predmeta in se spaja z materialom za tiskanje. Za odstranjevanje podpornih elementov najpogosteje uporabljamo tehnike:

- fizičnega lomljenja, ki se uporablja predvsem za materiale iz trdnejših termoplastov, kot je ABS;
- topljenja podpor v ustrezni vodni raztopini natrijevega hidroksida v ultrazvočni kopeli;
- <span id="page-26-1"></span>- topljenje vodotopnih podpor, ki se, kot pove že ime, raztopijo v vodi [10].

#### **2.4.4 Zapolnitev modela**

Pri pripravi predmeta na tiskanje lahko pri FDM tehnologiji nastavimo zapolnitev modela. Porabo materiala lahko na ta način zmanjšamo na mestih, kjer ni potrebe po največji gostoti zapolnitve, hkrati pa ohranimo trdnost strukture ter prihranimo čas tiskanja in zmanjšamo težo. Pri ustvarjanju prototipov lahko tako naredimo predmete skoraj popolnoma votle ali pa dosežemo visoko trdnost in žilavost pri končnih produktih.

Pri zapolnitvi lahko izbiramo med več načini gostote zapolnitve; po navadi nam programska oprema ponuja vsaj tri možnosti zapolnitve, in sicer votlo, močno in skoraj polno. Poleg gostote pa lahko izbiramo tudi vzorce zapolnitve; ti so lahko v obliki satja, trikotnikov, kvadratov in drugih oblik, ki so prikazani tudi na [Slika 12](#page-27-1) [12].

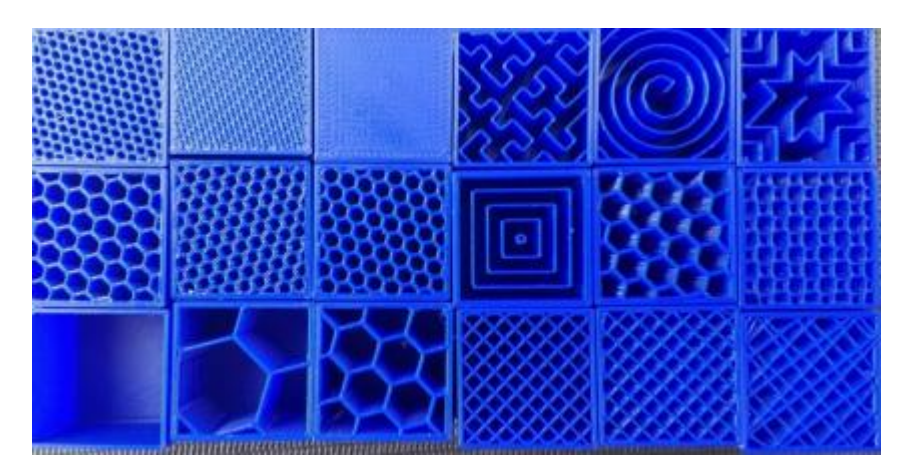

*Slika 12: Primer različnih gostot in oblik zapolnitve [12]*

<span id="page-27-1"></span>Gostota in struktura zapolnitve tako vplivata na samo težo predmeta, čas tiskanja, mehanske lastnosti in porabo materiala, zato je eden izmed pomembnih korakov pred tiskanjem izbira pravih nastavitev za zapolnitev predmeta [10].

#### <span id="page-27-0"></span>**2.4.5 Naknadna obdelava**

Pri tehnologiji FDM naknadna obdelava po navadi ni potrebna, saj je predmet po tisku in odstranitvi podpornih struktur že funkcionalen. Če pa želimo, da ima izdelek določene estetske lastnosti, je naknadna obdelava potrebna. Najpogostejši postopki obdelave so:

- Brušenje, ki je po navadi vmesni proces priprave površine pred barvanjem. Opravljamo ga v več korakih od grobega proti finemu.
- Peskanje s polimernim medijem omogoča poceni, kakovostno in hitro obdelavo površine ter doseganje visoke gladkosti.
- Lepljenje se uporablja, kadar tiskamo predmet iz več kosov, zaradi same velikosti predmeta. Glede na želeno končno trdnost uporabljamo različna adhezivna sredstva, kot so epoksi lepila, topila ali pa varjenje z vročim zrakom ali ultrazvokom.
- Galvanizacija se uporablja, ko želimo na površini doseči videz kovinskega predmeta. Pri postopku galvanizacije pozitivno vplivamo tudi na mehanske lastnosti predmeta.
- Barvanje sestoji iz več korakov, najprej moramo površino pripraviti. Pri tem uporabljamo posebna sredstva, ki jim pravimo »prajmerji«. Te nanesemo na površino in tako odkrijemo napake predmeta, ki jih zakrijemo ali zapolnimo in na koncu obrusimo. Površino pred barvanjem še očistimo in razmastimo [10, 11].

#### <span id="page-28-0"></span>**3 EKSPERIMENTALNI DEL**

V eksperimentalnem delu smo s pomočjo 3D skeniranja primerjali dimenzijsko ustreznost orodnih vložkov in brizganih kosov med sabo ter nato še z osnovnim CAD modelom. Na koncu smo izvedli tudi vzvratno inženirstvo orodnih vložkov in jih 3D natisnili.

## <span id="page-28-1"></span>**3.1 Programska in strojna oprema**

Za pridobitev podatkov 3D skeniranja smo si pomagali s skenerjem Artec Eva, ki je beležil podatke v računalnik. S pomočjo programa Artec Studio 10 Professional smo uredili podatke skeniranja in jih izvozili v .stl formatu. Nato smo s pomočjo programa GOM Inspect primerjali rezultate skeniranja, prav tako smo v programu kreirali primitive potrebne za vzvratno inženirstvo orodnega vložka. Te podatke smo nato urejali v programu Siemens NX 12, kjer smo izdelali CAD model. Na koncu smo CAD model pripravili za 3D tisk v programu Ultimaker Cura in tiskali na napravi Creality Ender-3 Pro.

## <span id="page-28-2"></span>**3.2 Opis izdelka**

Izdelek, ki smo ga preučevali v nadaljevanju, je orodni vložek, ki služi kot orodna votlina orodja za brizganje kosov. Primer vpetja lahko vidimo na [Slika 13.](#page-28-3) Orodni vložki, ki smo jih uporabljali v eksperimentalnem delu, so iz različnih materialov, in sicer iz aluminija, polikarbonata in Performa TH.

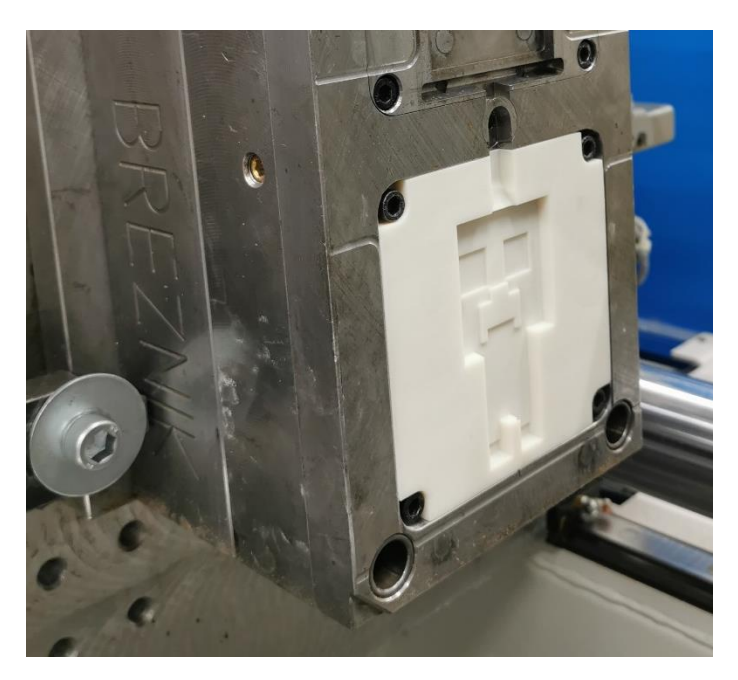

*Slika 13: Vpetje orodnega vložka Perform TH v orodje [13]*

<span id="page-28-3"></span>Aluminijast vložek je bil narejen po klasični metodi rezkanja. Polikarbonatni vložek je bil narejen s pomočjo lepljenja polikarbonatnih plošč debeline 20 mm, ki so bile nato

porezkane na zahtevano obliko. Tretji vložek pa je bil narejen iz polimerne smole Perform TH z vključki keramike, s postopkom laserske stereolitografije. Vsi orodni vložki so bili enakih dimenzij, predstavljeni pa so na [Slika 14.](#page-29-0)

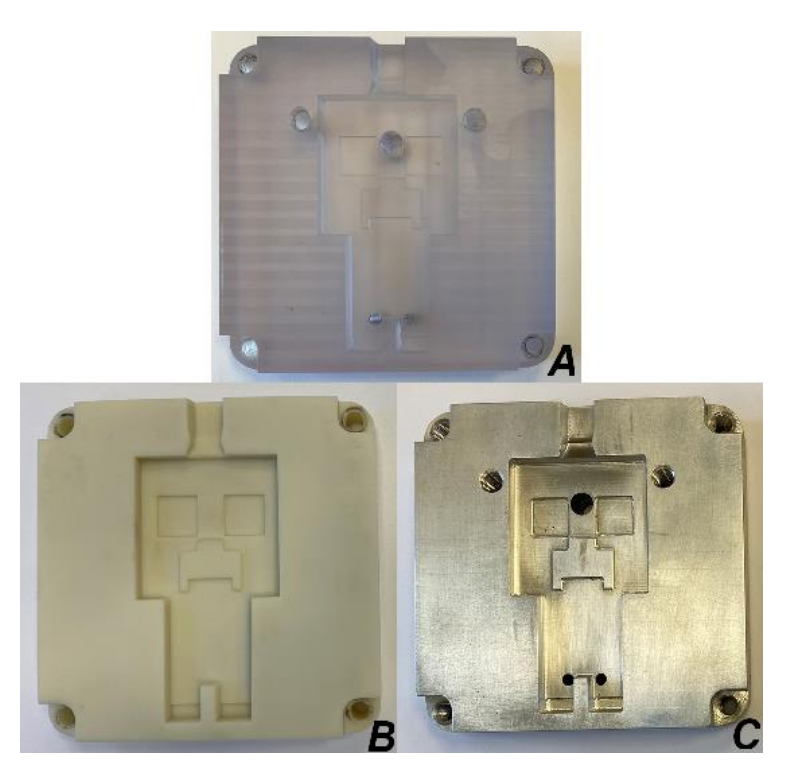

*Slika 14: Orodni vložki iz A polikarbonata, B Performa TH in C aluminija [13]*

<span id="page-29-0"></span>Vzorce smo nabrizgali v laboratoriju Fakultete za tehnologijo polimerov na stroju za brizganje plastike, Krauss Maffei 50-180 CX, s premerom polža 30 mm. Z vsakim orodnim vložkom smo nabrizgali po 12 kosov vzorcev in nato analizirali orodne vložke ter po 2 vzorca iz vsakega orodnega vložka. Pri brizganju smo uporabljali naslednje parametre:

#### Parametri vzorcev iz aluminijastega vložka

Temperaturni profil je padal od šobe (190 °C) do lijaka (175 °C). Temperatura orodja je bila nastavljena na 25 °C s časom hlajenja 10 s. Naknadni tlak je znašal 1200 barov in je trajal 10 s. Protitlak je bil nastavljen na 150 barov, obrati polža pa na 100 vrtljajev na minuto. Hitrost brizganja je bila nastavljena na 55 mm/s, za zadnja 2 mm pa na 20 mm/s.

#### Parametri vzorcev iz Perform TH in polikarbonatnega vložka

Temperaturni profil je padal od šobe (185 °C) do lijaka (160 °C). Temperirne naprave nismo uporabili, posledično je čas hlajenja znašal 120 s. Naknadni tlak je znašal 250 barov in je trajal 10 s. Protitlak je bil nastavljen na 25 barov, obrati polža pa na 100 vrtljajev na minuto. Hitrost brizganja je bila nastavljena na 55 mm/s, za zadnja 2 mm pa na 20 mm/s [13].

#### <span id="page-30-0"></span>**3.3 Priprava izdelka in 3D skeniranje**

Prvi korak v eksperimentalnem delu je bila priprava izdelka in njegovo skeniranje, pri tem smo uporabljali skener Artec Eva, a smo naleteli na problem. Podatki skeniranja, ki smo jih pridobili in uredili, so bili slabe kakovosti, kar je razvidno tudi s [Slika 15.](#page-30-1) Vidimo lahko, da smo zajeli približno geometrijo predmeta, a so robovi narejeni z okroglinami. Prav tako ne vidimo detajlov na področju obraza in nog, kjer sploh nismo dosegli predvidene globine, namesto ravnih ploskev smo dobili okrogline, napram orodnemu vložku, ki je predstavljen na [Slika 14.](#page-29-0) Na podlagi tega smo se odločili, da za doseganje želenih rezultatov skener Artec Eva ne bo ustrezen.

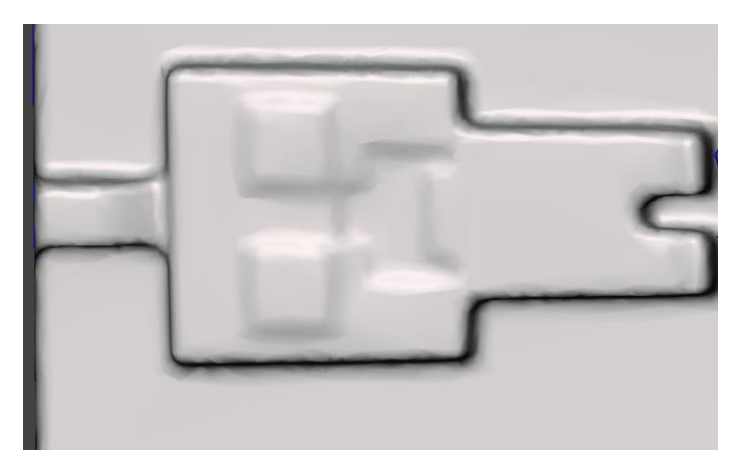

*Slika 15: Rezultat skeniranja orodnega vložka s skenerjem Artec Eva*

<span id="page-30-1"></span>Ker smo ugotovili, da s skenerjem Artec Eva ne bomo dobili ustreznih rezultatov, smo nadaljnje skeniranje opravili na laserskem skenerju RS4 z merilno roko Romer Absolute Arm, prikazanem na [Slika 16.](#page-30-2)

Najprej smo orodne vložke in brizgane kose pripravili na skeniranje, kar smo naredili tako, da smo jih dobro očistili in nanje nanesli sprej Reflex<sup>ex</sup>. Tako smo pridobili ustrezno površino, ki jo vidimo na [Slika 16.](#page-30-2)

<span id="page-30-2"></span>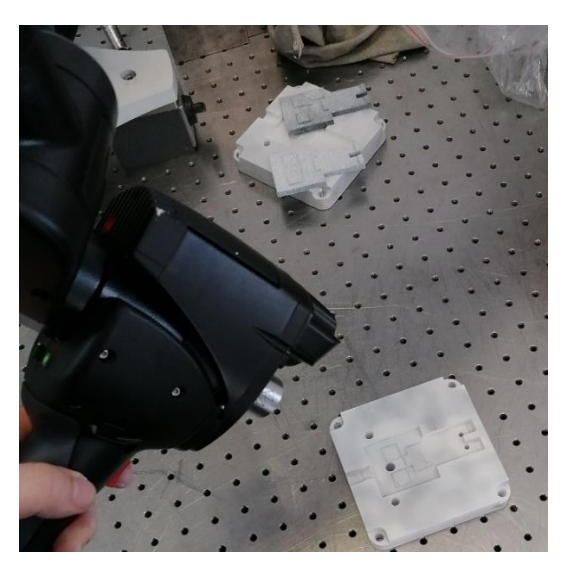

*Slika 16: Laserski skener z merilno roko podjetja Hexagon*

Zaradi spremembe skenerja smo spremenili tudi programsko opremo za skeniranje. Tako smo vse opravili v programu Polyworks Inspector Premium, prikazanem na [Slika](#page-31-2)  [17.](#page-31-2) Skeniranje smo pričeli s pritiskom na gumb Start Scan in nato skenirali vsak vzorec posebej z več različnih zornih kotov in tudi strani, da smo dosegli boljše rezultate. Potovanje skenerja po površini je na [Slika 17](#page-31-2) prikazano z zeleno barvo, s sivo pa že skenirani podatki, ki jih je program uredil. Za vsak predmet smo izvedli dve skeniranji, da smo dobili sprednjo in zadnjo stran predmeta.

| Search<br>Eile Eilt Select View<br>Align Missours Report Joels Hindow Help<br>tking } - Q & · W \ h & E J & U R <mark>B</mark> @ E @ B · O · O 5 K ·<br>$\begin{array}{c} \square \, \square \, \boxdot \, \boxdot \, \end{array}$<br>$-30$ Scene<br>$\ddot{a}$<br><b>Scan</b><br><b>a x a</b> Scan Surfaces<br>$\left( i\right)$<br>Close<br>$\mathcal{O} \quad \mathcal{O} \quad \mathcal{O}$<br>画<br>pc vzorec 1<br>声<br>Data object<br>2611511<br>Durinon  persumped<br>$\mathbb{Q}$<br>Parameters<br>$\circledcirc$<br>Real-tree coality meching<br>Final data type:<br>$\frac{1}{2}$<br>@ Polygonal model<br>O Point cloud from meet<br>Clooking plane<br>$\mathcal{Q}$<br>0<br>Real-time comparison<br>Test mode<br>$\circ$<br><b>ERI</b><br><b>Scanning options</b><br>A<br>5<br>Pionis.<br>$= 181 -$<br>Fine Flexable land<br>$\odot$<br>$\rho$<br>Options .<br><b>CCO</b><br>$\vec{r}$<br><b>RDS</b> software<br>End Scan<br>G><br>$\ddot{\circ}$<br>ø<br>Teacher Mean<br>Close<br>$\blacksquare$<br>$\mathcal{L}$<br>電<br>$\sqrt{7}$<br>$\frac{\alpha^2\alpha}{\alpha\alpha^2}$<br>$1 + -1$<br>二、制<br>美国和西以来。<br>Tree View Dialog Zone Control Feviewer<br><b>3D Scene</b> Report Editor<br>$\cdots$<br>$\exists \mathbb{A} \blacksquare \diamondsuit \diamondsuit \mathbb{P} \cdot \diamond' \mathbb{P} \mathbb{P}$<br>$\left \partial_{ij}\varphi\cdot\partial_{j}\right \cdot\leq\left \overline{F}\right \log-\left \overline{\mathrm{Sright}}\right $<br>(ii) [3] [C:position 1 = layer 1 = mm = 3 = - 0 -<br>D Tukaj vnesite izraz za iskanje<br>$\Omega$ | PalyWorksBrepector Premium - sheniranje" (Skeniranje orzdnih vlozkov.pwk) |  | $^{12}$<br>$\times$ |
|----------------------------------------------------------------------------------------------------|---------------------------------------------------------------------------|--|---------------------|
|                                                                                                    |                                                                           |  | $\mathcal{L}$       |
|                                                                                                    |                                                                           |  |                     |
|                                                                                                    | <b>Dielog Zone</b>                                                        |  |                     |
| $\overline{\mathbb{Q}}$ .                                                                                                    |                                                                           |  |                     |
|                                                                                                    |                                                                           |  |                     |
|                                                                                                    |                                                                           |  |                     |
|                                                                                                    |                                                                           |  |                     |
|                                                                                                    |                                                                           |  |                     |
|                                                                                                    |                                                                           |  |                     |
|                                                                                                    |                                                                           |  |                     |
|                                                                                                    |                                                                           |  |                     |
|                                                                                                    |                                                                           |  |                     |
|                                                                                                    |                                                                           |  |                     |
|                                                                                                    |                                                                           |  |                     |
|                                                                                                    |                                                                           |  |                     |
|                                                                                                    |                                                                           |  |                     |
|                                                                                                    |                                                                           |  |                     |
|                                                                                                    |                                                                           |  |                     |
|                                                                                                    |                                                                           |  |                     |
|                                                                                                    |                                                                           |  |                     |
|                                                                                                    |                                                                           |  |                     |
|                                                                                                    |                                                                           |  |                     |
|                                                                                                    |                                                                           |  |                     |
|                                                                                                    |                                                                           |  |                     |
|                                                                                                    |                                                                           |  |                     |
|                                                                                                    |                                                                           |  |                     |
|                                                                                                    |                                                                           |  |                     |
|                                                                                                    |                                                                           |  |                     |
|                                                                                                    |                                                                           |  |                     |
|                                                                                                    |                                                                           |  |                     |
|                                                                                                    |                                                                           |  |                     |
|                                                                                                    |                                                                           |  |                     |

*Slika 17: Program Polyworks Inspector Premium*

#### <span id="page-31-2"></span><span id="page-31-0"></span>**3.4 Obdelava rezultatov skeniranja**

Po zaključku vsakega skeniranja je bilo potrebno urediti podatke, da smo dobili zadovoljive rezultate.

## <span id="page-31-1"></span>**3.4.1 Oblak točk**

Prvi korak obdelave rezultatov skeniranja je bilo odstranjevanje nepotrebnih zajetih podatkov skeniranja okolice. To smo naredili s funkcijo *erase,* v kateri smo z miško izbrali vsa področja okoli skeniranega predmeta, ki so bila odveč. Prikaz izbire skeniranja okolice lahko vidimo na [Slika 18,](#page-32-1) označen je z rdečo barvo. Po odstranjevanju odvečnih podatkov skeniranja smo datoteko shranili in nato izvozili v formatu .stl kot poligonski model.

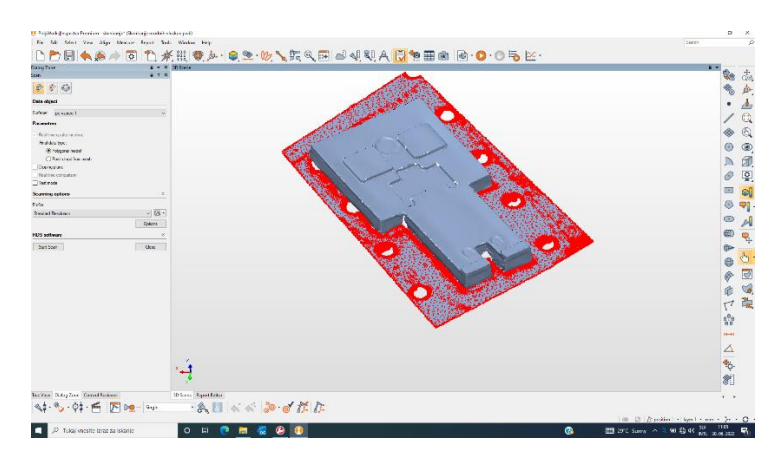

*Slika 18: Brisanje odvečnih podatkov*

#### <span id="page-32-1"></span><span id="page-32-0"></span>**3.4.2 Polygon Mesh**

Podatke pridobljene s skeniranjem smo nato dodatno urejali v programu Artec Studio 10 Professional. Najprej smo uvozili datoteke, nato pa združili skene z različnih strani, za kar smo uporabili funkcijo *align*. Kot je prikazano na [Slika 19,](#page-32-2) smo na dveh različnih poligonskih modelih izbrali tri točke, ki smo jih pozicionirali na približno enake lokacije in jih nato s funkcijo align združili. Na ta način so se poligonski modeli približali eden drugemu, za boljše združevanje pa smo nato s funkcijo *Global Registration* modele dodatno zbližali. Na koncu smo jih s funkcijo *Sharp Fusion* združili, da je nastal en poligonski model.

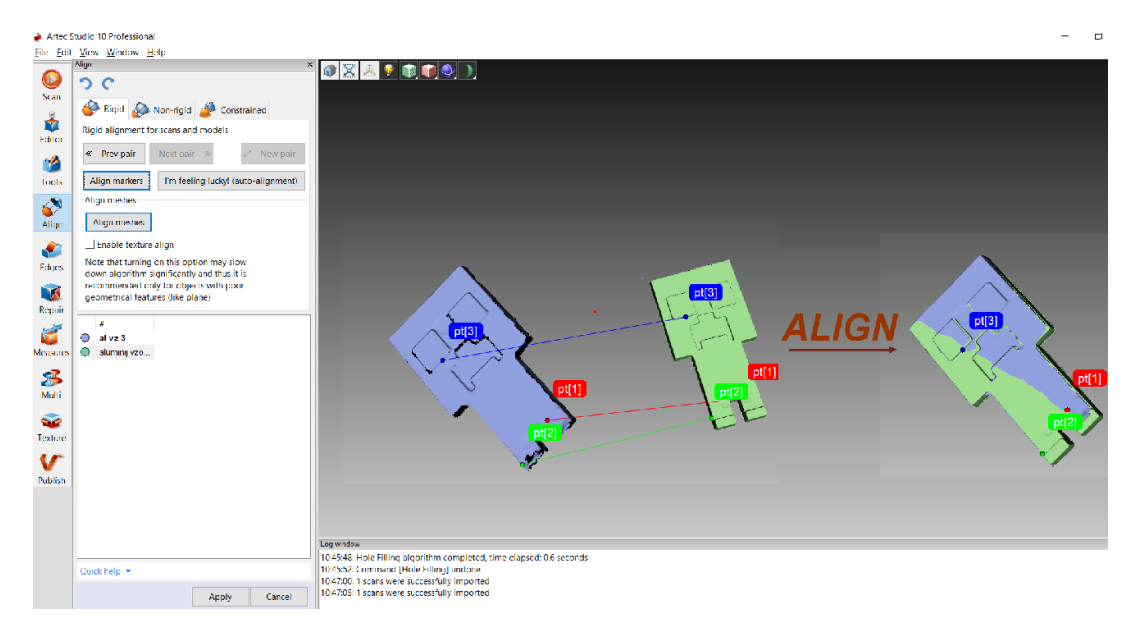

*Slika 19: Poravnava podatkov*

<span id="page-32-2"></span>Po združitvi dveh različnih poligonskih modelov je bilo potrebno odstraniti manjše elemente, ki so lahko nastali pri združevanju ali pa so ostali spregledani pri odstranjevanju odvečne okolice. Elemente smo odstranili s funkcijo *small object filter*. Za hitrejše delo in zmanjšanje velikosti datoteke je bila potrebna tudi optimizacija poligonske mreže, rezultat je viden na [Slika 20.](#page-33-1) Datoteko smo nato izvozili v .stl formatu.

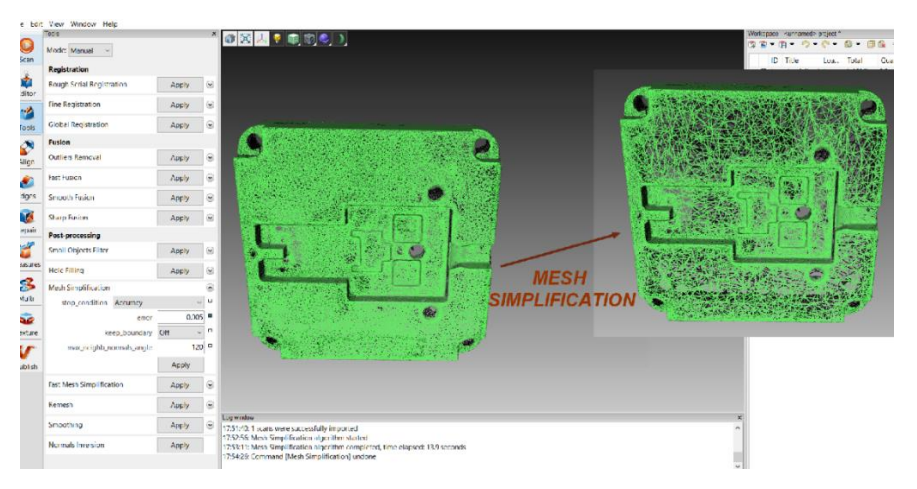

*Slika 20: Optimizacija poligonske mreže*

<span id="page-33-2"></span><span id="page-33-1"></span>V [Tabela 2](#page-33-2) je predstavljeno število trikotnikov v poligonski mreži pred optimizacijo in po njej.

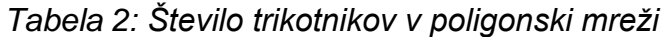

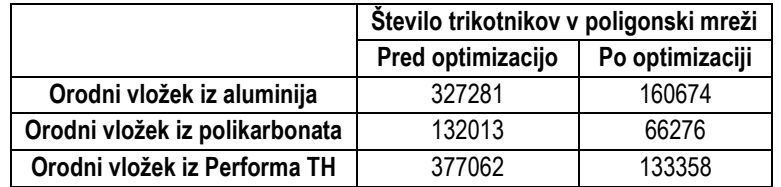

#### <span id="page-33-0"></span>**3.4.3 CAD model**

CAD rekonstrukcijo smo pričeli v programu GOM Inspect. Najprej smo vanj uvozili datoteko 3D skeniranega orodnega vložka, nato smo orodni vložek orientirali v koordinatnem sistemu s funkcijo *3-2-1 alignment.* V naslednjem koraku smo pričeli z označevanjem vseh površin, ki smo jih potrebovali za rekonstrukcijo, s funkcijo *fit plane,* kot je prikazano na [Slika 21](#page-34-0) v zeleni barvi. Za izdelavo vseh lukenj smo na orodnem vložku dodali tudi kroge in na koncu naredili preseke na več mestih, da smo dobili skice, ki nam bodo pomagale pri rekonstrukciji. Nato smo označili elemente in jih izvozili v .iges formatu.

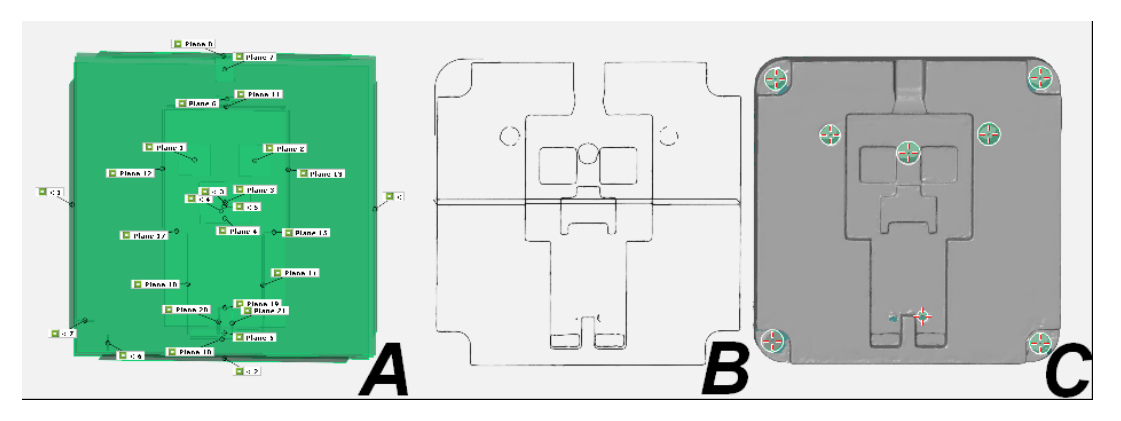

<span id="page-34-0"></span>*Slika 21: Prikaz izbranih površin – A, prerezov – B in krogov – C za CAD rekonstrukcijo*

Po pripravi vseh elementov za CAD rekonstrukcijo smo izdelavo vzvratnega inženirstva orodnega vložka nadaljevali v programu Siemens NX 12. Najprej smo uvozili vse .iges datoteke in nato pričeli z rekonstrukcijo. S pomočjo vseh prerezov smo ustvarili skico, ki jo vidimo na [Slika 22,](#page-34-1) in iz njih naredili površine.

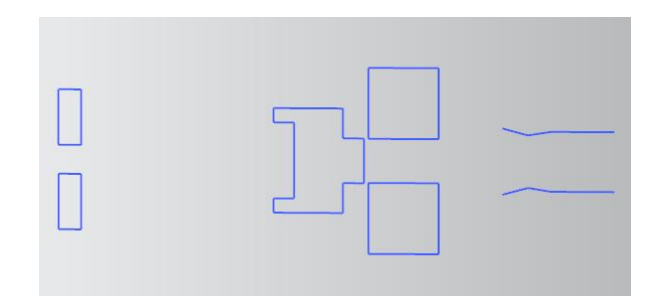

*Slika 22: Skica vseh potrebnih elementov rekonstrukcije*

<span id="page-34-1"></span>S funkcijama *extend sheet*, *trim sheet* smo nato oblikovali površine, ki jih vidimo na [Slika 23.](#page-34-2) Vse površine smo nato združili s funkcijo *sew*. Tako smo dobili trden model iz površin.

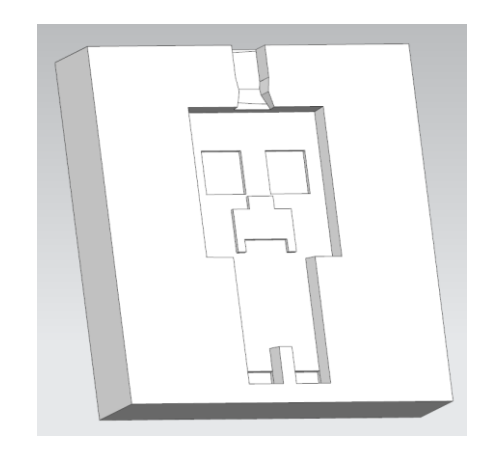

*Slika 23: Oblikovanje CAD modela iz površin*

<span id="page-34-2"></span>S funkcijama *ekstrude* in *hole* smo nato naredili vse potrebne luknje in navoje. S funkcijo *edge blend* smo naredili okrogline modela po kotih in nato po vseh robovih, ki so imeli vidne okrogline v skici prereza. Na koncu smo s funkcijo *draft* na potrebnih

površinah naredili ustrezne snemalne kote. Končni CAD model po metodi vzvratnega inženirstva je prikazan na [Slika 24.](#page-35-3)

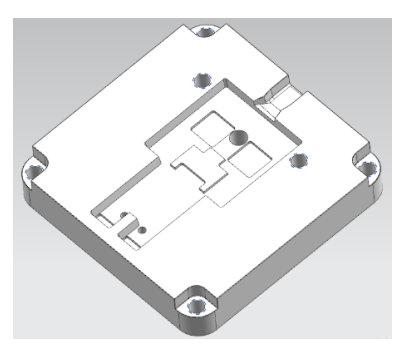

*Slika 24: CAD model po rekonstrukciji z metodo vzvratnega inženirstva*

<span id="page-35-3"></span>Za primerjavo rezultatov skeniranja in CAD modeliranja smo nato uporabljali program GOM Inspect. Najprej smo uvozili datoteke in naredili poravnavo med CAD modelom in Polygon Mesh modelom. Nato smo primerjali rezultate med sabo, za to smo uporabili operacije *surface comparison*, *cylindricity*, *straightness* in *position*. Z njimi smo primerjali velikost lukenj, njihovo pozicijo, odstopanja površin in ravnost modelov.

#### <span id="page-35-0"></span>**3.5 Priprava modela in 3D tisk**

Najprej smo CAD model orodnega vložka uvozili v program Ultimaker Cura in ga nato pravilno orientirali v koordinatnem sistemu. Orientacija modela je pomembna, saj s tem vplivamo na potrebo po podporah in oprijem podlage z modelom. Odločili smo se, da je najbolj smiselna postavitev z največjo ploskvijo CAD modela na osnovno ploščo.

#### <span id="page-35-1"></span>**3.5.1 Zapolnitev in podporni stebri**

Po pregledu geometrije izdelka smo ugotovili, da pri tiskanju ne potrebujemo podpornih stebrov, saj izdelek nima previsov. Da ne bi prišlo do posedanja materiala, smo se odločili, da notranjost modela zapolnimo. Za obliko polnila smo izbrali zig-zag vzorec z gostoto zapolnitve 15 %, kar lahko vidimo na [Slika 25.](#page-36-0) Na gostoto zapolnitve vpliva tudi namen uporabe 3D tiskanega modela, a ker izdelujemo le prototip, je pomembno samo, da ni posedanja površine.

#### <span id="page-35-2"></span>**3.5.2 Parametri tiska in razrez modela**

Ko smo nastavili vse potrebne parametre, smo izvedli razrez modela in izvedeli približen čas tiskanja, ki je znašal 11 ur in 13 minut, ter količino potrebnega materiala, ki je znašala 123 g. Za tiskanje celotnega modela smo potrebovali 110 plasti nanosa.

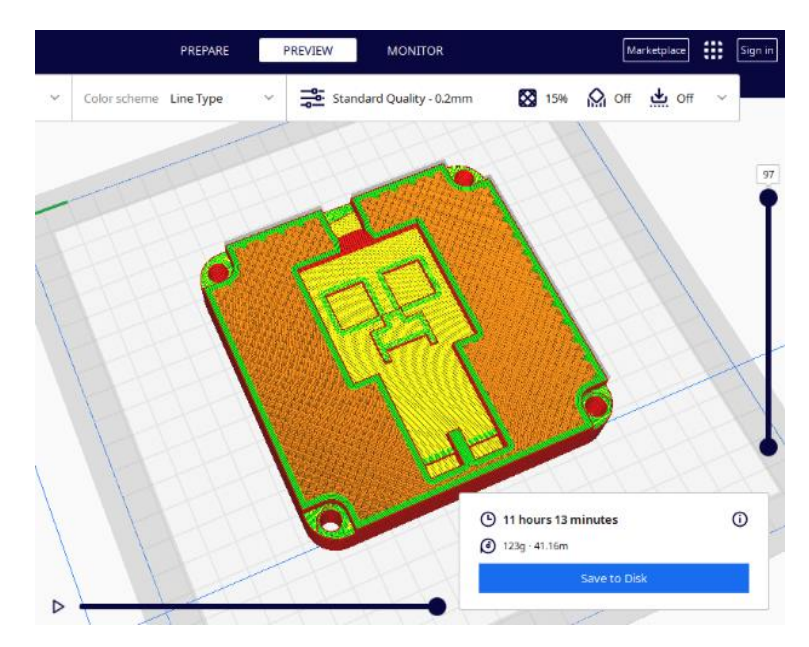

<span id="page-36-0"></span>*Slika 25: Predogled 3D tiskanja orodnega vložka z možnostjo animacije tiska*

<span id="page-36-1"></span>Parametri, ki smo jih uporabljali za razrez modela, so prikazani v [Tabela 3.](#page-36-1)

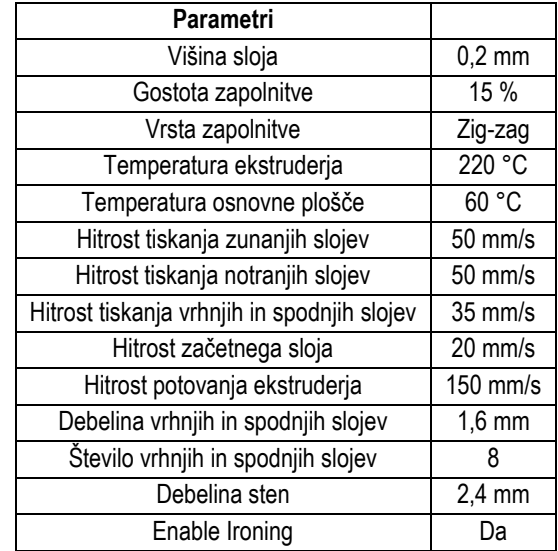

## *Tabela 3: Parametri 3D tiskanja*

#### <span id="page-37-0"></span>**4 REZULTATI IN DISKUSIJA**

#### <span id="page-37-1"></span>**4.1 Brizgani kosi**

#### <span id="page-37-2"></span>**4.1.1 Vzorci iz aluminijastega vložka**

Na [Slika 26](#page-37-3) je prikazana ravnost brizganega vzorca v orodnem vložku narejenem iz aluminija. Vidimo lahko, da je prišlo do manjših deformacij vzorca, saj je maksimalni odklon površine od idealne ravnosti vzorca 0,15 mm, kar pa je zelo nizka vrednost. Vzorec je po večini površine raven, kar lepo ponazarja zelena barva tolerance na vzorcih 1 in 2. Na [Slika 27](#page-37-4) je prikazana površinska primerjava med vzorcema 1 in 2. Vidimo lahko, da sta si brizgana vzorca zelo podobna in eden od drugega odstopata za največ 0,08 mm. S tem potrjujemo tudi ponovljivost brizganih kosov. Iz tega lahko sklepamo, da so bili parametri brizganja za orodni vložek iz aluminija dobro nastavljeni, saj znotraj vzorcev ni prišlo do velikih napetosti in posledično do velikih deformacij.

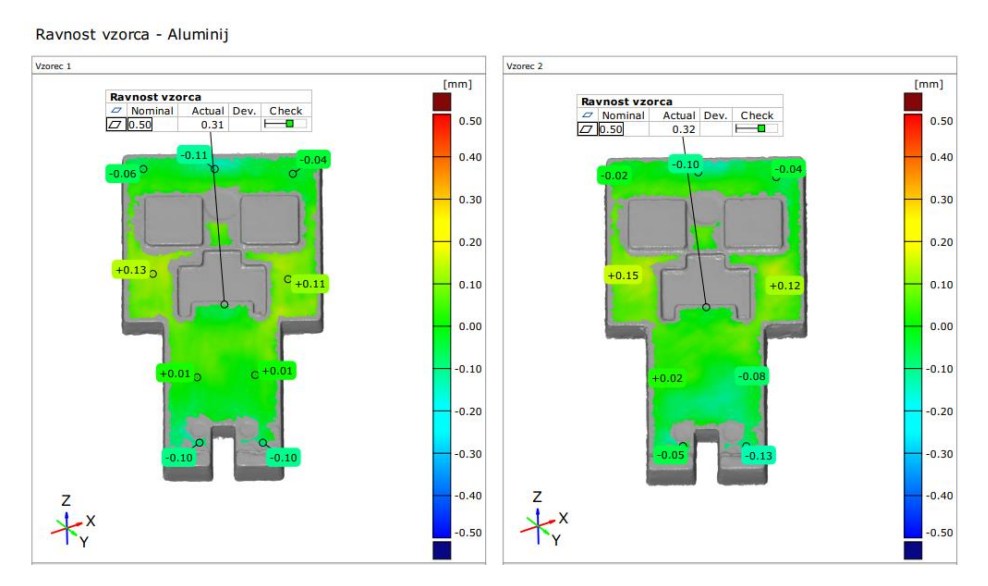

*Slika 26: Ravnost vzorcev 1 in 2* – *orodni vložek aluminij*

<span id="page-37-3"></span>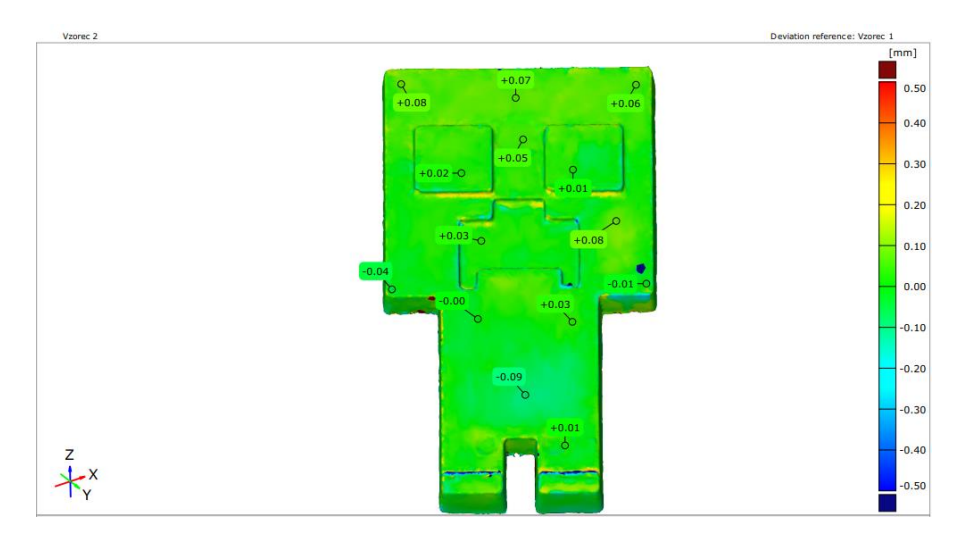

<span id="page-37-4"></span>*Slika 27: Površinska primerjava vzorcev 1 in 2* – *orodni vložek aluminij*

#### <span id="page-38-0"></span>**4.1.2 Vzorci iz polikarbonatnega vložka**

Na [Slika 28](#page-38-1) je prikazana ravnost brizganega vzorca v orodnem vložku narejenem iz polikarbonata. Vidimo lahko, da je prišlo do večjih deformacij vzorca, saj je maksimalni odklon površine od idealne ravnosti vzorca 0,61 mm in imamo večje odklone, tako v pozitivno kot negativno smer, kar ponazarjata tudi sliki. [Slika 29](#page-38-2) prikazuje površinsko primerjavo vzorcev 1 in 2. Vidimo lahko, da sta si vzorca zelo podobna, saj eden od drugega odstopata za največ 0,12 mm. S tem potrjujemo ponovljivost brizganih vzorcev. Iz prikazanih podatkov je razvidno, da so parametri brizganja na orodnem vložku iz polikarbonata slabši kot pri orodnem vložku iz aluminija, a so edini možni zaradi materiala orodnega vložka, ki ima nizko toplotno prevodnost. Zato je prišlo do notranjih napetosti in posledično do deformacije oziroma zvijanja vzorca.

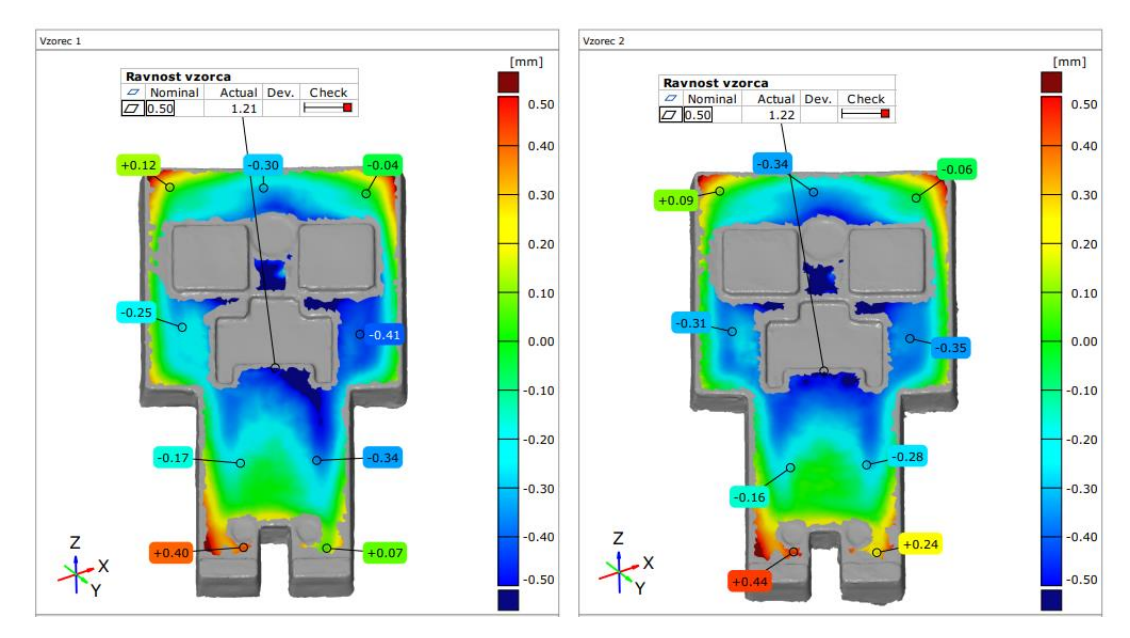

*Slika 28: Ravnost vzorcev 1 in 2* – *orodni vložek polikarbonat*

<span id="page-38-1"></span>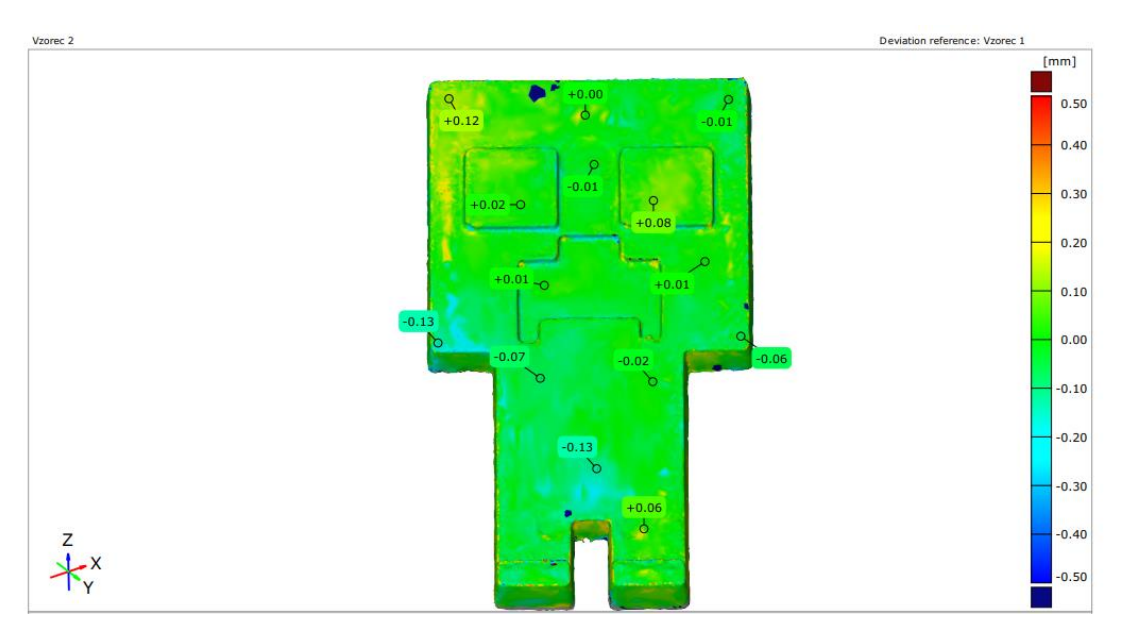

<span id="page-38-2"></span>*Slika 29: Površinska primerjava vzorcev 1 in 2* – *orodni vložek polikarbonat*

#### <span id="page-39-0"></span>**4.1.3 Vzorci iz Perform TH vložka**

Na [Slika 30](#page-39-1) je prikazana ravnost brizganega vzorca v orodnem vložku narejenem iz Performa TH. Vidimo lahko, da je prišlo do večjih deformacij vzorca, saj je maksimalni odklon površine od idealne ravnosti vzorca 0,93 mm. [Slika 31](#page-39-2) prikazuje površinsko primerjavo vzorcev 1 in 2. Vidimo lahko, da sta si vzorca podobna, a je prišlo na vzorcu 1 do večjega zvijanja. To dokazuje tudi primerjava ravnosti kosa, pri kateri vidimo, da je razlika maksimalnega odklona med vzorcema 0,25 mm. Površinska primerjava prikazuje tudi posedenost vzorca 1 na levem očesu brizganega kosa. Vidimo lahko, da so parametri brizganja slabši kot pri orodnem vložku iz aluminija, a so edini možni zaradi materiala orodnega vložka, ki ima nizko toplotno prevodnost, kar ponazarja veliko zvijanje obeh vzorcev.

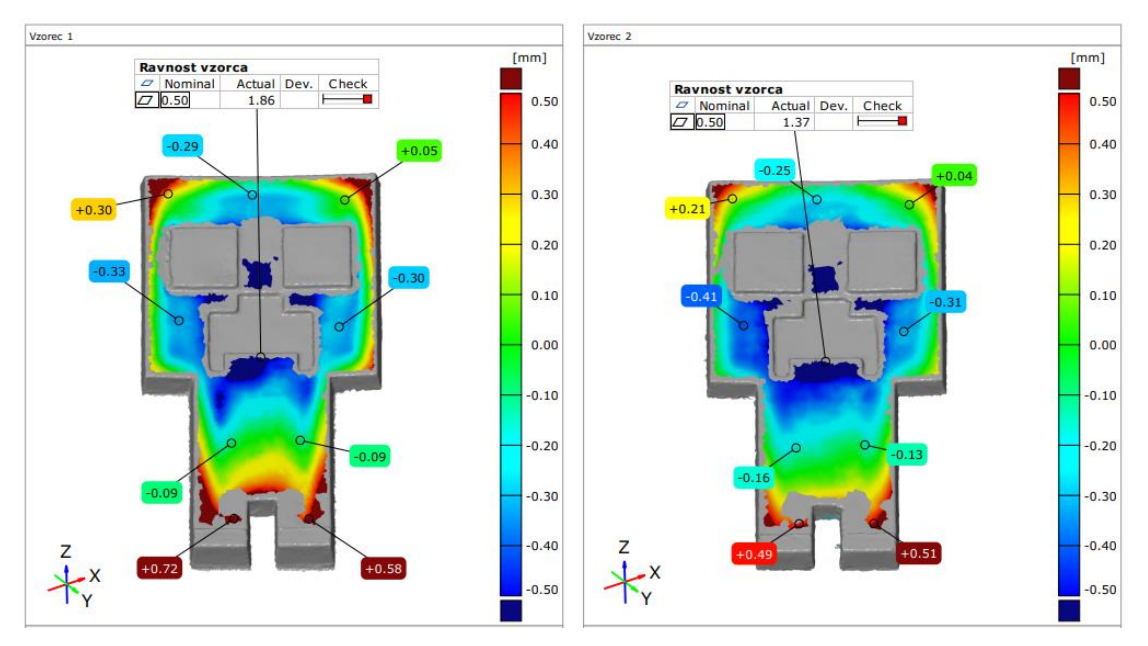

*Slika 30: Ravnost vzorcev 1 in 2* – *orodni vložek Perform TH*

<span id="page-39-1"></span>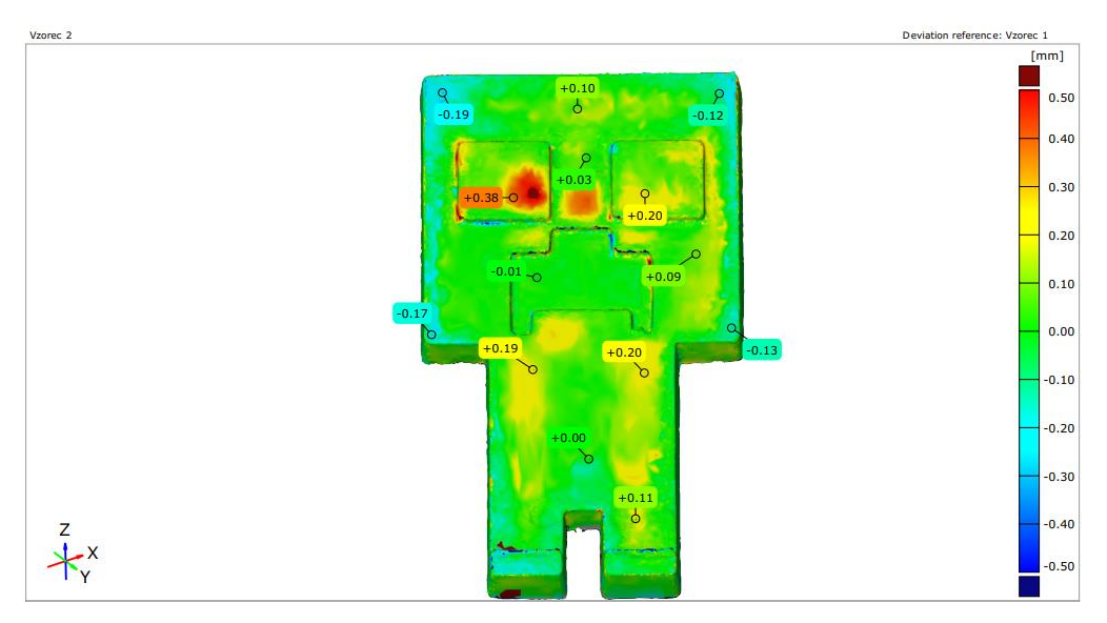

<span id="page-39-2"></span>*Slika 31: Površinska primerjava vzorcev 1 in 2* – *orodni vložek Perform TH*

#### <span id="page-40-0"></span>**4.1.4 Primerjava brizganih vzorcev**

Pri površinski primerjavi vzorcev iz orodnih vložkov aluminija, polikarbonata in Performa TH lahko na [Slika 32](#page-40-2) vidimo, da primerjava A prikazuje, da sta si vzorca Performa TH in polikarbonata podobna. Vzorca različnih orodnih vložkov sta bila brizgana pri enakih parametrih, iz česar lahko sklepamo, da ima material s polimerno osnovo orodnih vložkov podobne vplive na deformacije brizganih vzorcev, predvsem zaradi njihove toplotne prevodnosti. Vidimo lahko tudi, da je prišlo do najmanjših deformacij pri orodnem vložku iz aluminija in do največjih pri orodnem vložku iz Performa TH.

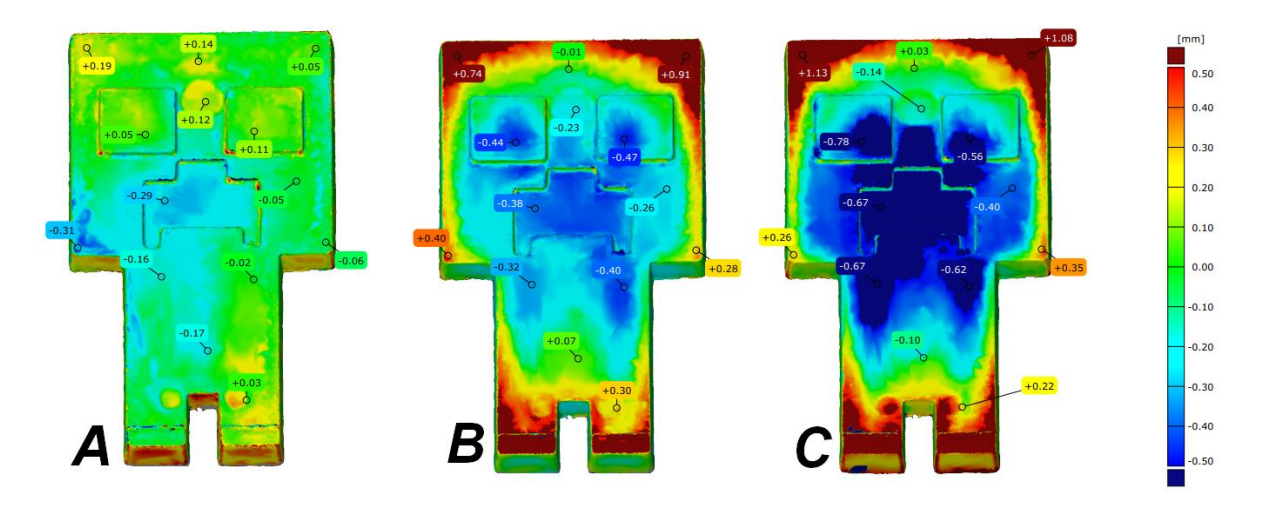

<span id="page-40-2"></span>*Slika 32: Površinska primerjava brizganih kosov (A* – *Perform TH in polikarbonat), (B* – *aluminij in polikarbonat), (C* – *aluminij in Perform TH)*

#### <span id="page-40-1"></span>**4.1.5 Primerjava brizganih vzorcev z osnovnim CAD modelom**

[Slika 33](#page-41-2) prikazuje primerjavo brizganih vzorcev z osnovnim CAD modelom. Vidimo lahko, da je pri vseh modelih prišlo do skrčkov zaradi materiala, največ pri vzorcu iz aluminijastega orodnega vložka in najmanj pri vzorcu iz Perform TH orodnega vložka. Vzorci iz aluminijastega orodnega vložka najbolj ustrezajo osnovnemu CAD modelu, saj imajo nizka odstopanja po površini in zelo malo zvijanja. Vzorci iz orodnega vložka polikarbonata in Performa TH pa imajo višja odstopanja po površini, predvsem zaradi večjega zvijanja samih vzorcev, kar je zelo lepo razvidno z rumeno in rdečo barvo na [Slika 33.](#page-41-2) Do tega je najverjetneje prišlo zaradi različnega časa hlajenja in neenakomernega hlajenja, saj orodja pri brizganju vzorcev orodnega vložka iz polikarbonata in Performa TH nismo temperirali, medtem ko smo pri aluminiju imeli stalno temperaturo 25 °C.

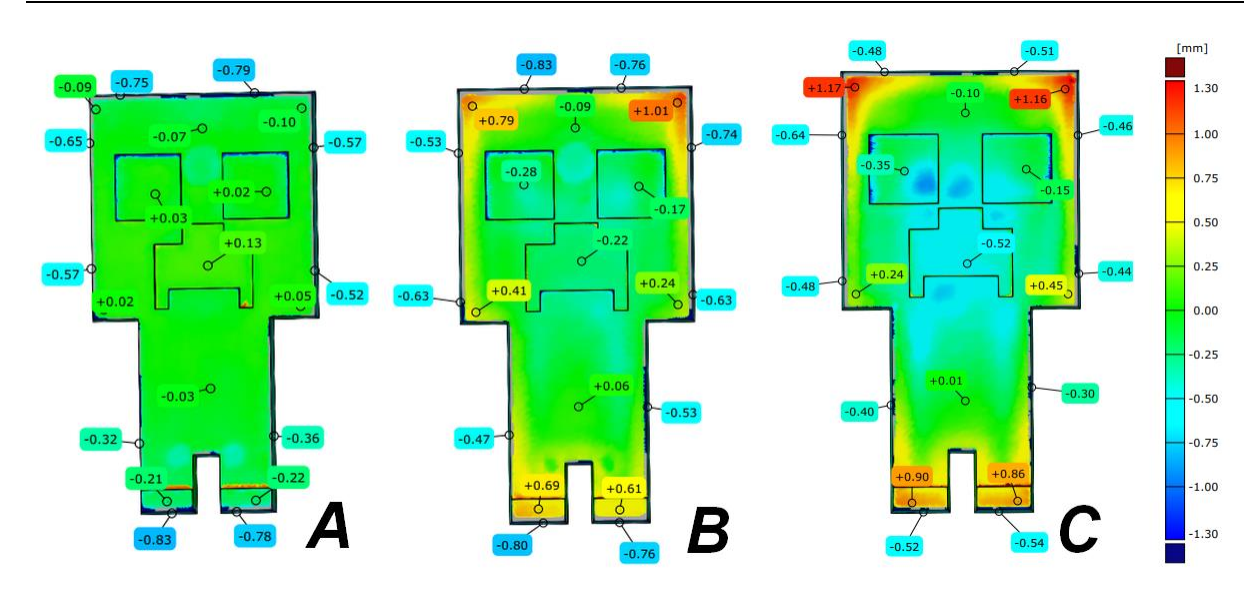

<span id="page-41-2"></span>*Slika 33: Površinska primerjava brizganih vzorcev z osnovnim CAD modelom (A – aluminij), (B – polikarbonat), (C – Perform TH)*

#### <span id="page-41-0"></span>**4.2 Orodni vložki**

#### <span id="page-41-1"></span>**4.2.1 Izmetalni koti**

Na [Slika 34](#page-42-1) so s črkami predstavljeni izmetalni koti orodnega vložka; črka A predstavlja izmetalne kote po metodi vzvratnega inženirstva, B osnovni CAD model in C skenirani predmet.

Velikost izmetalnih kotov označenih s črko A je 6° po celotnem kosu, izmetalni koti na dolivku pa prehajajo z 10° na 0°, ko se bližamo predmetu. Velikost izmetalnih kotov označenih s črko B je 5° po celotnem kosu, izmetalni koti na dolivku pa prehajajo z 10° na 0°. Velikost izmetalnih kotov označenih s črko C se po celotnem kosu razlikuje in se giblje od 5,2° do 7,6° po večini kosa, na mestih, kjer je prišlo do slabšega zajemanja podatkov zaradi geometrije (oči in usta kosa), pa vrednost naraste nad 25°. Izmetalni koti na dolivku prejahajo z 10° na 0,4°.

S pomočjo prerezov in analize izmetalnih kotov skeniranega kosa smo v postopku vzvratnega inženirstva določili, da orodni vložek vsebuje izmetalne kote 6° po celotnem kosu, s primerjavo z osnovnim CAD modelom lahko vidimo, da je prišlo do napake v vrednosti 1°. Izmetalni koti na mestu dolivka pa se ujemajo z osnovnim CAD modelom.

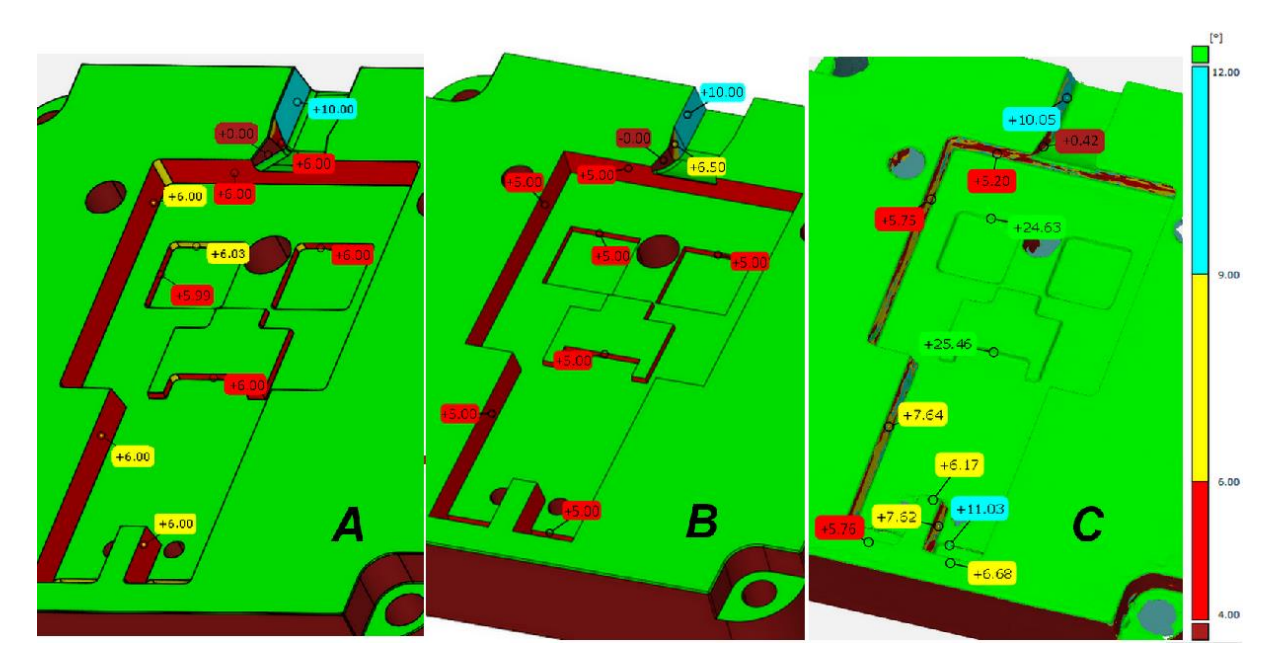

<span id="page-42-1"></span>*Slika 34: Prikaz izmetalnih kotov (A* – *CAD vzvratno inženirstvo), (B* – *CAD osnovni), (C* – *sken)*

#### <span id="page-42-0"></span>**4.2.2 Primerjava orodnega vložka z osnovnim CAD modelom**

[Slika 35](#page-43-0) prikazuje primerjavo orodnega vložka osnovnega CAD modela in CAD modela po postopku vzvratnega inženirstva za aluminij. Vidimo lahko, da imajo luknje 1, 2, 3, 4, 8 in 9 (na [Slika 35](#page-43-0) označene kot Cylinder 1, 2, 3, 4, 8 in 9) enako deviacijo od osnovnega CAD modela, ker je premer 6,8 mm primeren za vrezovanje navoja za vijak M8. Luknji 5 in 6 (na [Slika 35](#page-43-0) označeni kot Cylinder 5 in 6) odstopata od CAD modela za 0,5 mm in večina lukenj je pozicijsko neustreznih. Do tega je najverjetneje prišlo zaradi skeniranih podatkov, prikazanih na [Slika 36,](#page-43-1) kjer lahko vidimo, da večine lukenj s skenerjem nismo dobro poskenirali in posledično nismo dobili ustreznih rezultatov glede lege luknje. Površinska primerjava med osnovnim CAD modelom, modelom po postopku vzvratnega inženirstva in skeniranimi podatki prikazuje skoraj identična odstopanja od osnovnega modela.

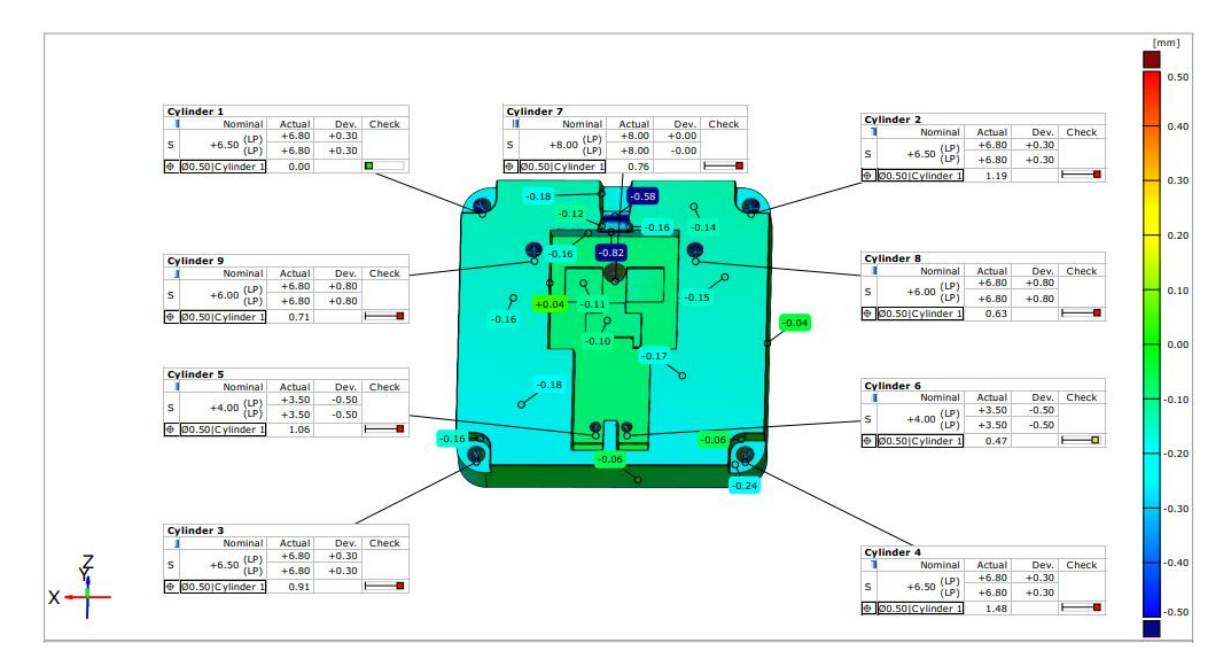

<span id="page-43-0"></span>*Slika 35: Primerjava orodnih vložkov CAD osnovni in CAD vzvratno inženirstvo za aluminij*

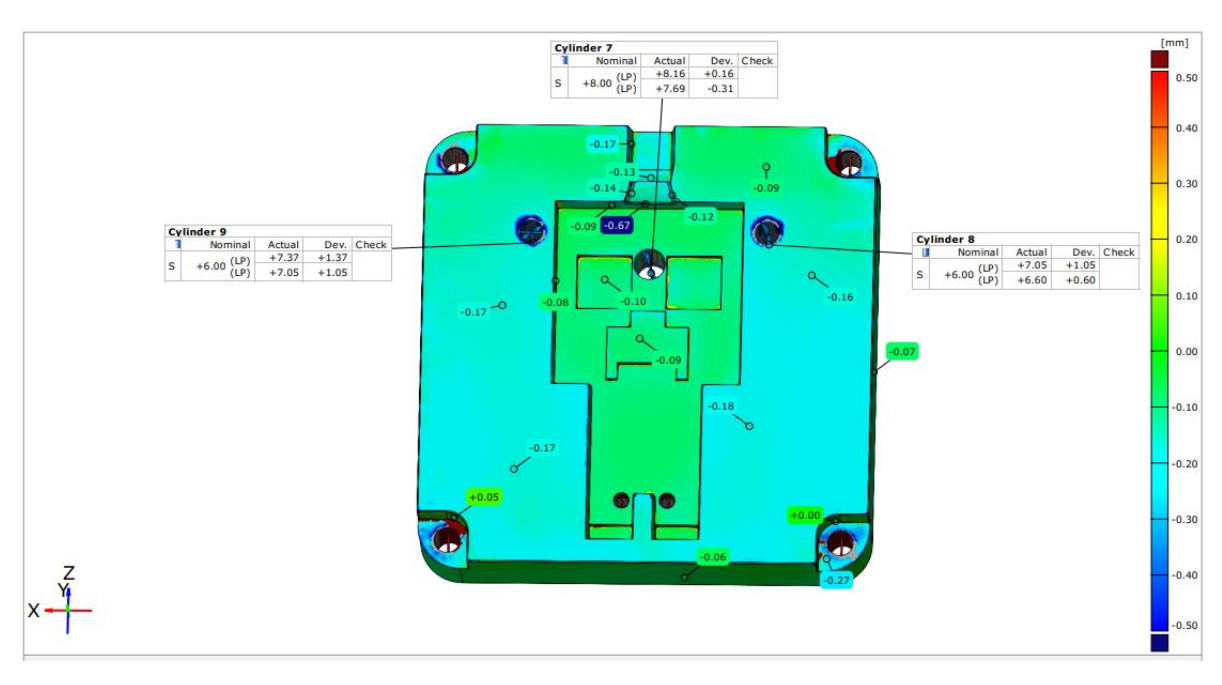

*Slika 36: Primerjava orodnih vložkov CAD osnovni in sken za aluminij*

<span id="page-43-1"></span>[Slika 37](#page-44-0) prikazuje primerjavo orodnega vložka osnovnega CAD modela in CAD modela po postopku vzvratnega inženirstva za polikarbonat. Vidimo lahko, da imajo luknje od 1 do 4 (na [Slika 37](#page-44-0) označene kot Cylinder 1 do 4) enako deviacijo od osnovnega CAD modela, ker je premer 6,8 mm primeren za vrezovanje navoja za vijak M8. Luknji 8 in 9 (na [Slika 37](#page-44-0) označeni kot Cylinder 8 in 9) imata deviacijo 2 mm. Na [Slika 38](#page-44-1) lahko vidimo, da je prišlo do večje deviacije med osnovnim CAD modelom in skeniranimi podatki, od tod tudi večja napaka na CAD modelu vzvratnega inženirstva. Luknje 5, 6 in 7 (na [Slika 37](#page-44-0) označene kot Cylinder 5, 6 in 7) imajo nizko odstopanje od CAD modela, tako na skenu kot na CAD modelu vzvratnega inženirstva, kar predstavlja, da

je bilo skeniranje zadovoljivo. Večina lukenj je pozicijsko neustreznih. Do tega je najverjetneje prišlo zaradi skeniranih podatkov, prikazanih na [Slika 38,](#page-44-1) kjer lahko vidimo, da večine lukenj s skenerjem nismo dobro poskenirali in posledično nismo dobili ustreznih rezultatov glede natančne lege luknje. Površinska primerjava med osnovnim CAD modelom, modelom po postopku vzvratnega inženirstva in skeniranimi podatki prikazuje skoraj identična odstopanja od osnovnega modela, večje napake so prisotne samo na mestu dolivka.

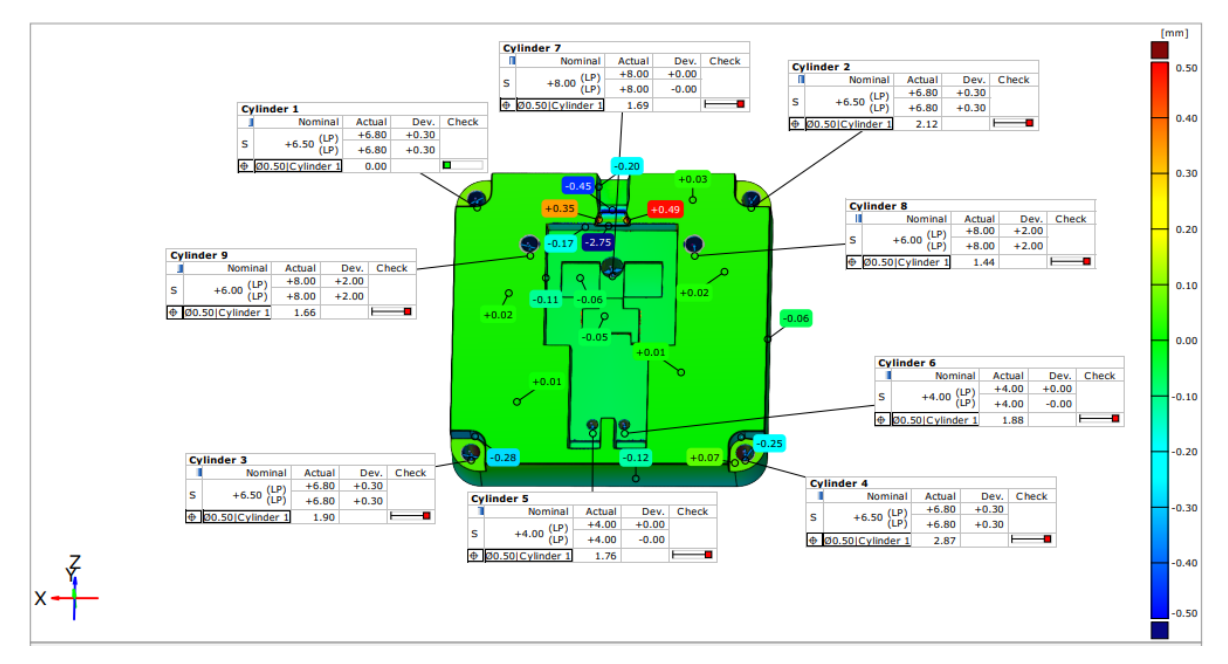

<span id="page-44-0"></span>*Slika 37: Primerjava orodnih vložkov CAD osnovni in CAD vzvratno inženirstvo za polikarbonat*

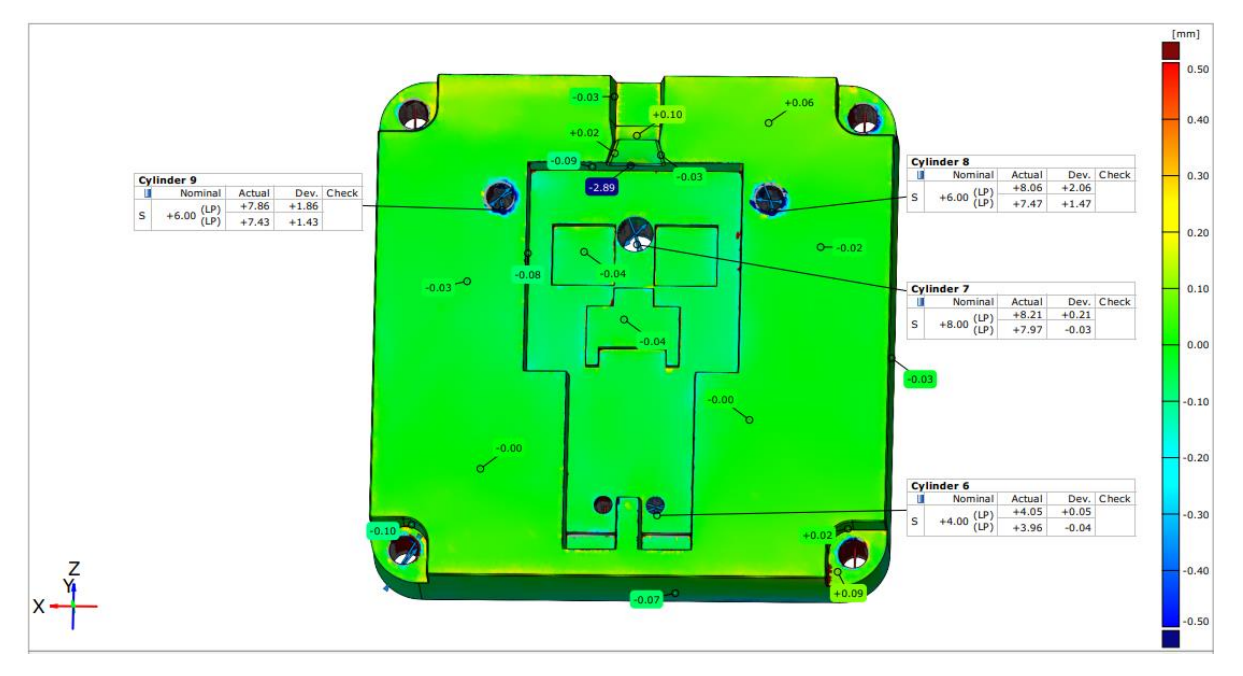

<span id="page-44-1"></span>*Slika 38: Primerjava orodnih vložkov CAD osnovni in sken za polikarbonat*

[Slika 39](#page-45-0) prikazuje primerjavo orodnega vložka osnovnega CAD modela in CAD modela po postopku vzvratnega inženirstva za Perform TH. Vidimo lahko, da imajo luknje od 1 do 4 (na [Slika 39](#page-45-0) označene kot Cylinder 1 do 4) enako deviacijo od osnovnega CAD modela, njihov premer je 7 mm. Pri primerjavi skeniranih podatkov z osnovnim CAD modelom na [Slika 40](#page-46-1) lahko vidimo, da ni bilo zaznanih lukenj za primerjavo. Skenirani podatki so tako v primerjavi z ostalimi meritvami slabši in posledično je prišlo do napake glede velikosti lukenj od 1 do 4 (na [Slika 39](#page-45-0) označene kot Cylinder 1 do 4), pri katerih smo zabeležili velikost 7 mm. Luknje so na dano toleranco pozicijsko ustrezne. Površinska primerjava med osnovnim CAD modelom, modelom po postopku vzvratnega inženirstva in skeniranimi podatki prikazuje skoraj identična odstopanja od osnovnega modela, večje napake od osnovnega CAD modela so prisotne samo na mestu dolivka.

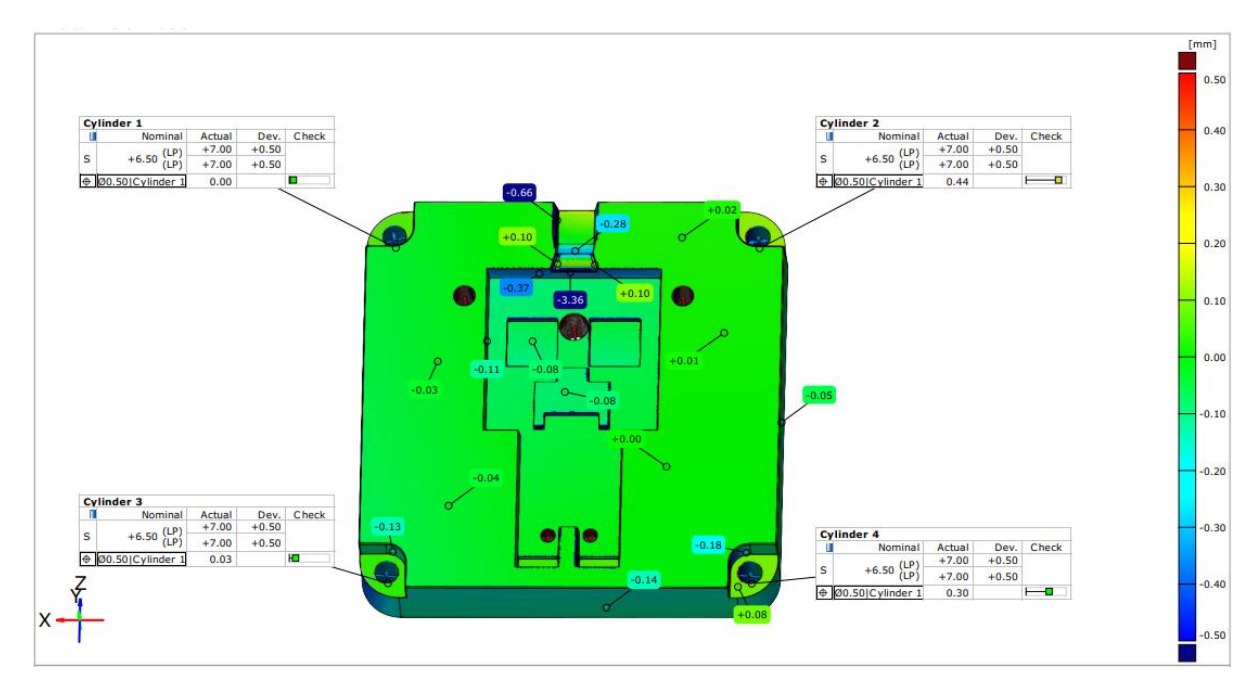

<span id="page-45-0"></span>*Slika 39: Primerjava orodnih vložkov CAD osnovni in CAD vzvratno inženirstvo za Perform TH*

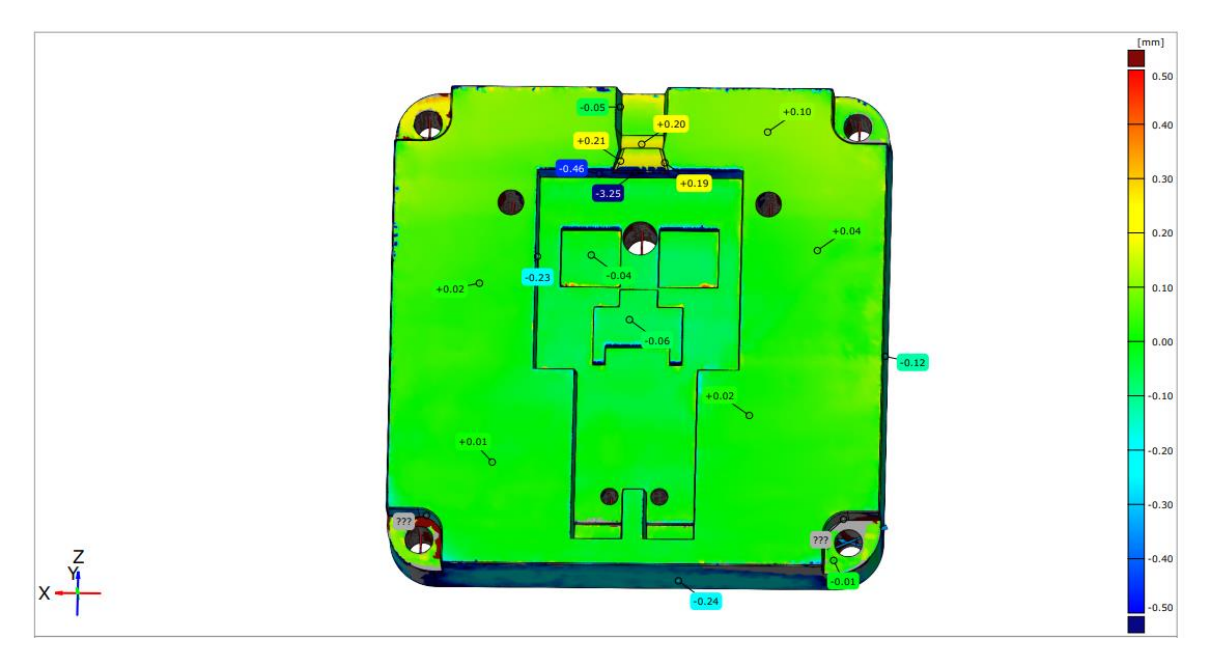

*Slika 40: Primerjava orodnih vložkov CAD osnovni in sken za Perform TH*

#### <span id="page-46-1"></span><span id="page-46-0"></span>**4.2.3 Primerjava skeniranih podatkov orodnih vložkov**

Na [Slika 41](#page-47-1) vidimo primerjavo skeniranih orodnih vložkov med sabo. Vidimo lahko, da so si orodni vložki med sabo zelo podobni. Odstopanja po večini površine niso večja kot 0,40 mm, orodna vložka aluminija in polikarbonata sta si najbolj podobna, medtem ko opazimo razlike pri primerjavi obeh orodnih vložkov z materialom Perform TH. Ta se najbolj razlikuje na mestu dolivka, kjer vidimo razlike okoli 2,4 mm. Razlog za to je lahko, da pri pripravi orodnega vložka iz Performa TH ni bilo naknadne obdelave, samo tiskanje po tehnologiji SLA. Pri orodnem vložku iz polikarbonata pa smo plošče kalibrirali na končno debelino in nato tudi obdelali na CNC stroju, tako kot pri aluminijastem orodnem vložku.

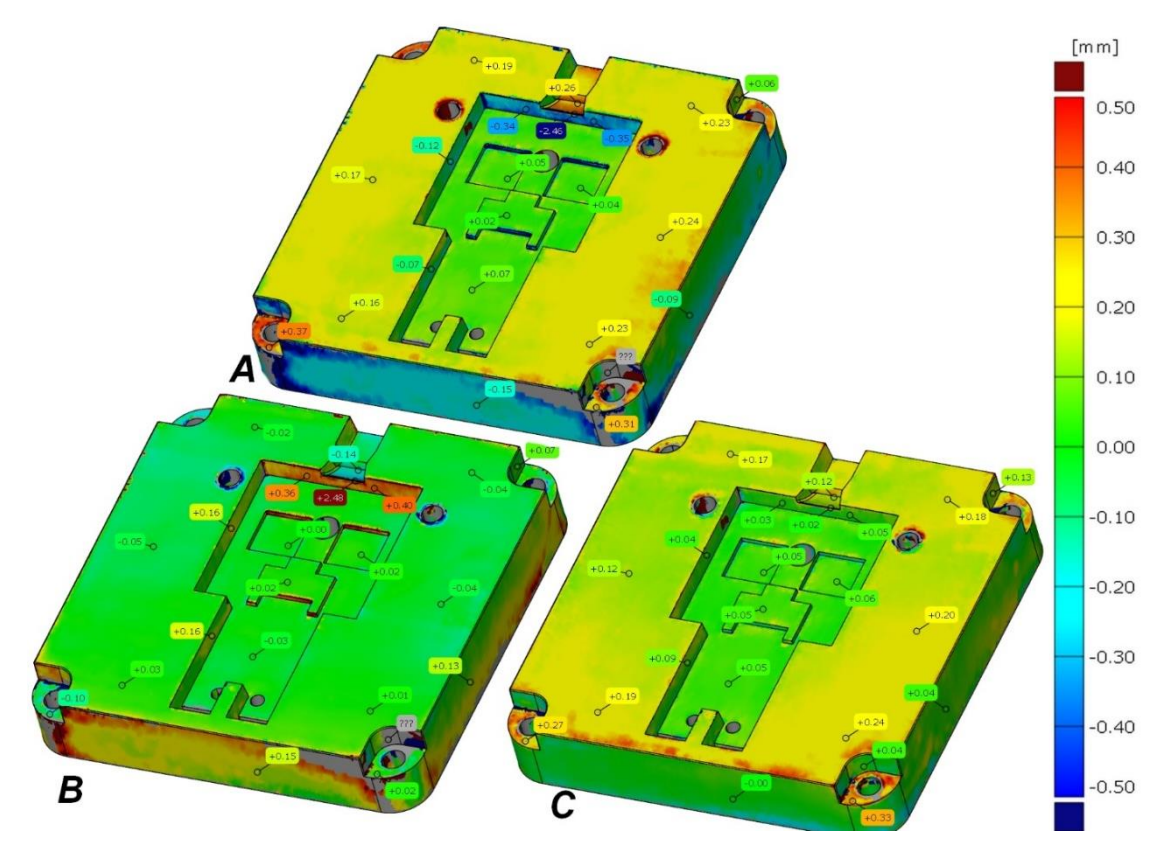

<span id="page-47-1"></span>*Slika 41: Primerjava orodnih vložkov skeniranih podatkov (A* – *aluminij in Perform TH), (B* – *polikarbonat in Perform TH), (C* – *aluminij in polikarbonat)* 

#### <span id="page-47-0"></span>**4.2.4 3D tisk**

Na [Slika 42](#page-47-2) je predstavljen 3D tiskan CAD model izdelan s postopkom vzvratnega inženirstva orodnega vložka iz Performa TH, ki je bil tiskan na tiskalniku Creality Ender-3 Pro. Uporabljen filament pri tiskanju je bila polimlečna kislina (PLA). Večina predmeta je dobro natisnjenega, prišlo pa je do manjšega vihanja zaradi skrčka pri hitrem ohlajanju materiala PLA. Predstavljena je tudi napaka tiskanja, kjer imamo veliko večji rob, kot je bil prikazan pri slicingu modela. Predvidevamo, da je prišlo do slabe adhezije filamenta in osnovne plošče.

<span id="page-47-2"></span>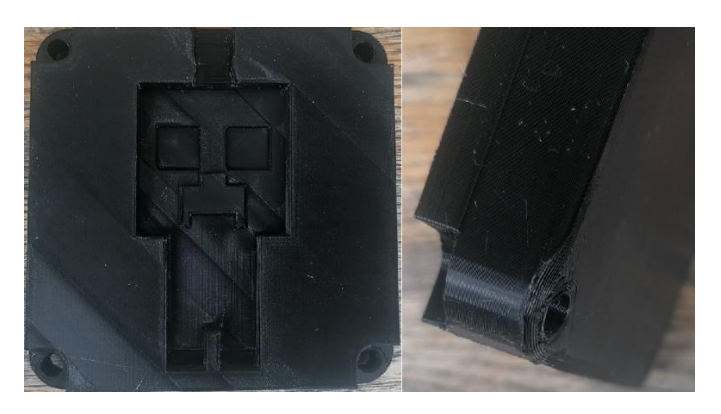

*Slika 42: 3D tiskan CAD model vzvratnega inženirstva*

#### <span id="page-48-0"></span>**5 SKLEP**

V diplomskem delu smo podrobneje predstavili postopek 3D skeniranja, vzvratnega inženiringa, primerjave podatkov in na koncu tudi 3D tiska. To so ključni koraki, ki se v industriji uporabljajo za proces vzvratnega inženirstva in hitrega prototipiranja. Predstavili smo tudi probleme 3D skeniranja; od izbire pravilnega skenerja do zajemanja podatkov, ki nato vplivajo na vse nadaljnje procese.

Predpostavljali smo, da se bodo skenirani orodni vložki dimenzijsko razlikovali med seboj zaradi različnih materialov orodnih vložkov, ki so bili iz aluminija, polikarbonata in Performa TH, ter posledično tudi različnih postopkov izdelave in obdelave. Ugotovili smo, da je bila predstavljena hipoteza napačna, saj do večjih dimenzijskih odstopanj ni prišlo, večinoma je šlo za odstopanja do 0,4 mm. Do večjih odstopanj pa je prišlo, kjer smo imeli težave s skenerjem pri zajemanju podatkov zaradi geometrije predmeta, to so na primer luknje in mesto dolivka ter izmetalni koti pri manjših površinah. Procesi izdelave orodnih vložkov iz različnih materialov so imeli nizka odstopanja od osnovnega CAD modela, kar pomeni, da so procesi zelo natančni, in materiali, ki so bili uporabljeni, niso imeli velikega vpliva na natančnost izdelave.

Poleg tega smo ugotavljali tudi, kako bodo brizgani kosi odstopali med sabo zaradi različnih materialov orodnih vložkov in tudi parametrov brizganja. Predpostavljali smo, da se bodo brizgani kosi zaradi različnih materialov in parametrov brizganja med sabo dimenzijsko razlikovali. Pri tem smo prišli do ugotovitev, da materiali, kot sta Perform TH in polikarbonat, nimajo velikega vpliva na razlike, saj so bili kosi brizgani pod enakimi parametri in je prišlo do manjših odstopanj. So pa zaradi parametrov brizganja pri obeh materialih orodnih vložkov brizgani kosi odstopali od idealnih, saj je bilo veliko zvijanja, kar je bila posledica parametrov in notranjih napetosti. Orodni vložki niso imeli temperirnih kanalov, zato se zaradi nizke toplotne prevodnosti materialov polikarbonata in Performa TH orodje ni temperiralo. Tako je prišlo do neenakomernega ohlajanja in posledično tudi do daljšega časa hlajenja, to pa je privedlo do večje stopnje kristaliničnosti, kar je povečalo zvijanje. Višja temperatura izdelka pri izmetu je prav tako povzročila višjo deformacijo. Orodni vložki iz aluminija so bili brizgani pod drugačnimi parametri in do velikega zvijanja ni prišlo. Ugotovili smo, da so bili ti bolj primerni za pridobitev idealnih kosov, saj niso toliko odstopali od osnovnega CAD modela.

Pravilno smo napovedali tudi, da bodo najbolj primerni kosi orodnega vložka iz aluminija in najmanj iz Performa TH. To lahko pripišemo poznavanju materiala, saj je aluminij zelo razširjen za izdelavo orodij in orodnih vložkov. Tako so parametri dobrega brizganja že poznani, medtem ko sta materiala Perform TH in polikarbonat dokaj neznana za uporabo kot orodna vložka pri brizganju in ne poznamo natančno, kako parametri brizganja vplivajo na ustvarjanje notranjih napetosti in zvijanje.

Naslednji korak raziskave bi bilo primerjanje brizganih kosov orodnih vložkov iz različnih materialov pri njihovih idealnih parametrih, za kar bi potrebovali tudi spremembe vložkov s hladilnimi kanali. Na ta način bi lahko ugotovili, ali pri nekonvencionalnih materialih polikarbonata in Performa TH še vedno prihaja do notranjih napetosti in večjih deformacij, kar bi lahko bila posledica materiala, ali pa je bila to le posledica slabših nastavitev parametrov. Brizgane kose polikarbonata in Performa TH bi nato primerjali z aluminijem in ugotavljali, ali je prišlo do manjših deformacij kot pri konvencionalnem materialu.

#### <span id="page-50-0"></span>**SEZNAM LITERATURE IN VIROV**

- [1] D.W. Wang, Reverse Engineering: Technology of Reinvention in Materials Science, CRC Press, Boca Raton, 2011.
- [2] L. Kumar, M. Shuaib, Q. Tanveer, V. Kumar, M. Javaid, A. Haleem, 3 D scanner integration with product development, Int. J. Eng. Technol. 7 (2018) 220–225. https://doi.org/10.14419/ijet.v7i2.13.11690.
- [3] M. Javaid, A. Haleem, R. Pratap Singh, R. Suman, Industrial perspectives of 3D scanning: Features, roles and it's analytical applications, Sensors Int. 2 (2021) 100114. https://doi.org/10.1016/j.sintl.2021.100114.
- [4] I. Gibson, Software solutions for rapid prototyping, Professional Engineering Pub, Bury St. Edmunds, 2002.
- [5] V. Raja, K.J. Fernandes, Reverse Engineering: An Industrial Perspective, Springer, London, 2008.
- [6] F. Buonamici, M. Carfagni, R. Furferi, L. Governi, A. Lapini, Y. Volpe, Reverse engineering modeling methods and tools: a survey, Comput. Aided. Des. Appl. 15 (2018) 443–464. https://doi.org/10.1080/16864360.2017.1397894.
- [7] A. Mitra, Introduction to Quality Control and the Total Quality System, in: Fundam. Qual. Control Improv. Fourth Ed., John Wiley & Sons, Inc, Hoboken N.J., 2016: pp. 3–47.
- [8] R. Messler, Reverse Engineering: Mechanism, Structures, System & Materials, McGraw-Hill Education, New York, 2014.
- [9] T. Ingrassia, V. Nigrelli, V. Ricotta, C. Tartamella, Process parameters influence in additive manufacturing, Lect. Notes Mech. Eng. (2017) 261–270. https://doi.org/10.1007/978-3-319-45781-9\_27.
- [10] T. Muck, I. Križanovskij, 3D-tisk, Založba Pasadena d.o.o., Ljubljana, 2015.
- [11] L.W. Kloski, N. Kloski, Getting Started with 3D Printing: First Edition, Make Community, LLC, San Francisco, 2016.
- [12] E3D+VET, Tehnični priročnik za 3D tiskanje, (2017) 1–78. https://www.e3dplusvet.eu/wp-content/docs/O1A1-SL.pdf (accessed July 5, 2022).
- [13] B. Nardin, S. Bolka, T. Pešl, R. Lorber, T. Rozman, R. Bobovnik, Primerjava kovinskih in polimernih orodnih vložkov, (2022).

## <span id="page-51-0"></span>**SEZNAM SLIK**

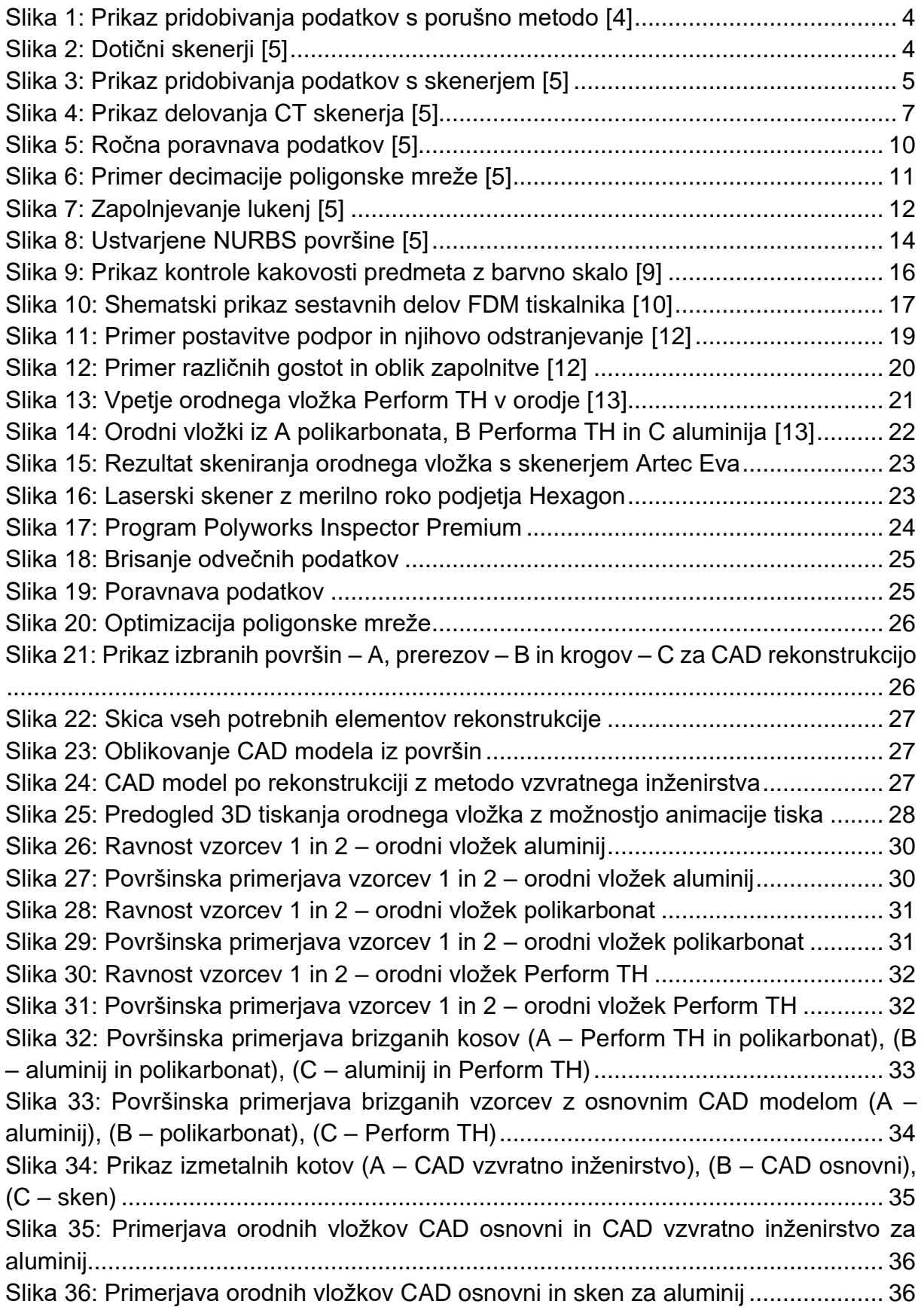

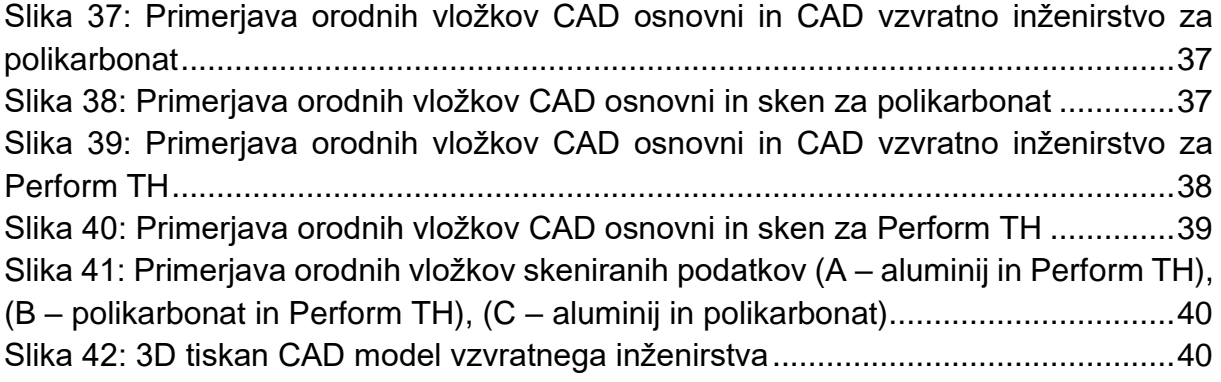

#### <span id="page-53-0"></span>**SEZNAM TABEL**

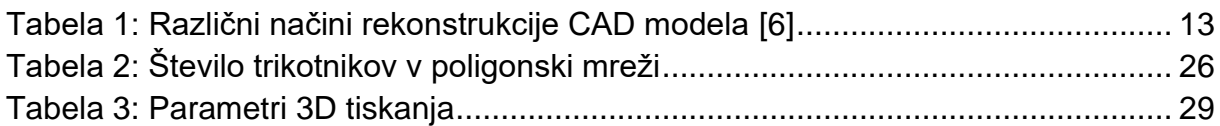

#### <span id="page-54-0"></span>**SEZNAM UPORABLJENIH KRATIC**

CAD - Računalniško podprto konstruiranje

RE - Vzvratno inženirstvo

- CMM Koordinatni merilni stroj
- CT Tomografski skener

NMR - Nuklearna magnetna resonanca

- NURBS Non Uniform Rational Basis Spline
- FDM Fused deposition modeling
- SLA Stereolitografija
- 3DP Tridimenzionalno tiskanje
- SLS Lasersko sintranje
- DED Lasersko navarjanje

LOM - Laminacija

PLA - Polimlečna kislina